# SELFSTARTER

#### Finding Network Misconfigurations by Automatic Template Inference

**Siva Kesava Reddy Kakarla<sup>1</sup>**

Ryan Beckett**<sup>2</sup>** Karthick Jayaraman**<sup>3</sup>** Todd Millstein**1,4** Yuval Tamir**<sup>1</sup>** George Varghese**<sup>1</sup>** Alan Tang**1**

**1** University of California, Los Angeles, USA

<sup>2</sup> **1** Microsoft Research <sup>3</sup> **1** Microsoft Azure

Intentionet

**4**

### Network Misconfigurations Are Common

#### TRAVEL . AMERICAN AIRLINES

American Airlines Network Outage Delays **Flights Nationwide** 

By David Z. Morris July 29, 2018

### Internet Goes Down for Parts of the US<br>Due to a Misconfigure: Due to a Misconfiguration

By CircleID Reporter

Nov 06, 2017 8:58 PM PDT | Comments: 0 | Views: 5,914

Comment

Another massive outage takes down many of the<br>and service Another massive butage takes and service

BGR Jacob Siegal, BGR News + July 2, 2019

#### THE ACCIDENTAL LEAK-

Google goes down after major BGP mishap routes traffic through China How four rotten packets broke CenturyLink's network for 37 hours, knackering 911 calls, VoIP, broadband

FCC delivers postmortem after blunder cripples US fiber links

By Shaun Nichols in San Francisco 20 Aug 2019 at 20:12  $53$   $\Box$ SHARE **V** 

#### Microsoft Azure recovering from major networking-<br>related outage that took out Office 365 M related outage that took out Office 365, Xbox Live,<br>and other services and other services

BY TOM KRAZIT on May 2, 2019 at 2:48 pm

#### Google Cloud outage takes down Snapchat, YouTube, and **Gmail in parts of the United States**

Megan Hernbroth Jun. 2, 2019, 4:29 PM

 $\bigoplus$ 

"This outage was caused by an equipment failure catastrophically exacerbated by a network configuration error," America's communications regulator said in its summary of its inquiry, published yesterday.

### Network Misconfigurations Are Common

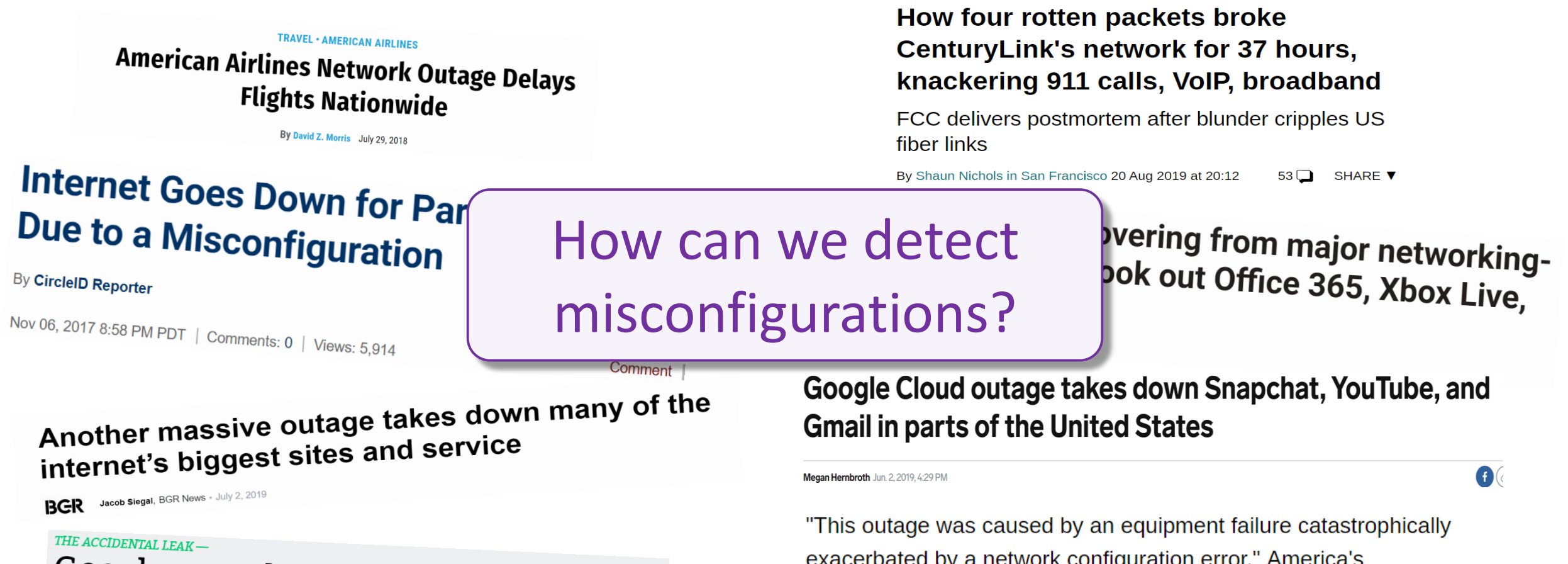

Google goes down after major BGP mishap routes traffic through China

exacerbated by a network configuration error," America's communications regulator said in its summary of its inquiry, published yesterday.

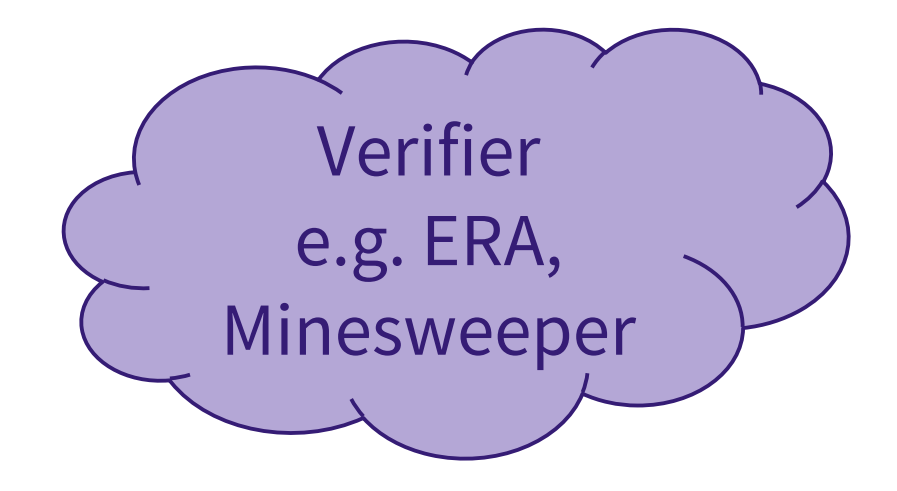

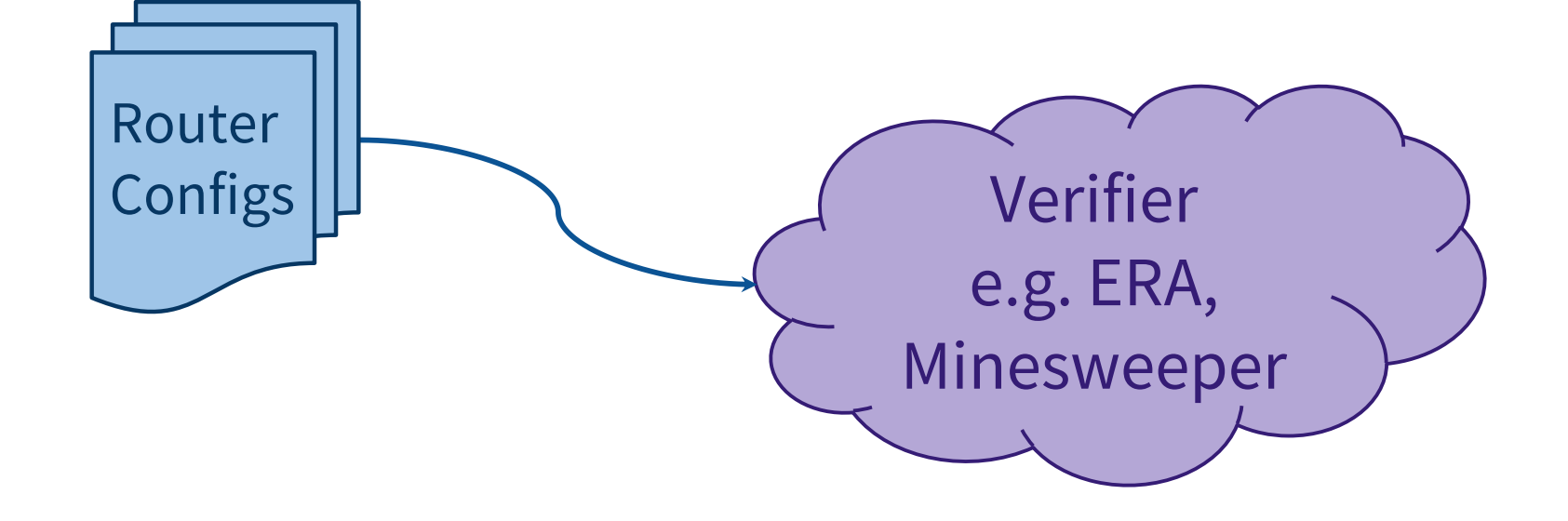

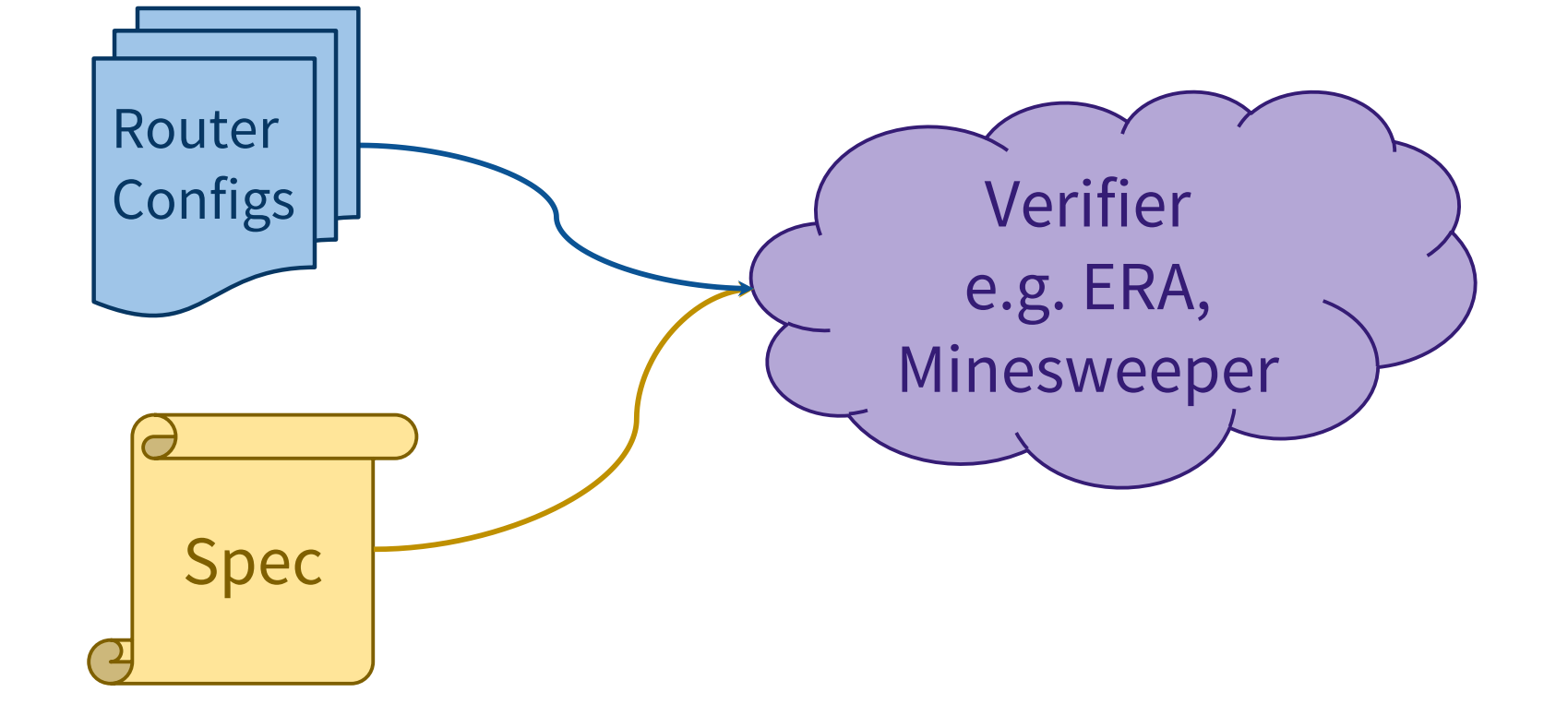

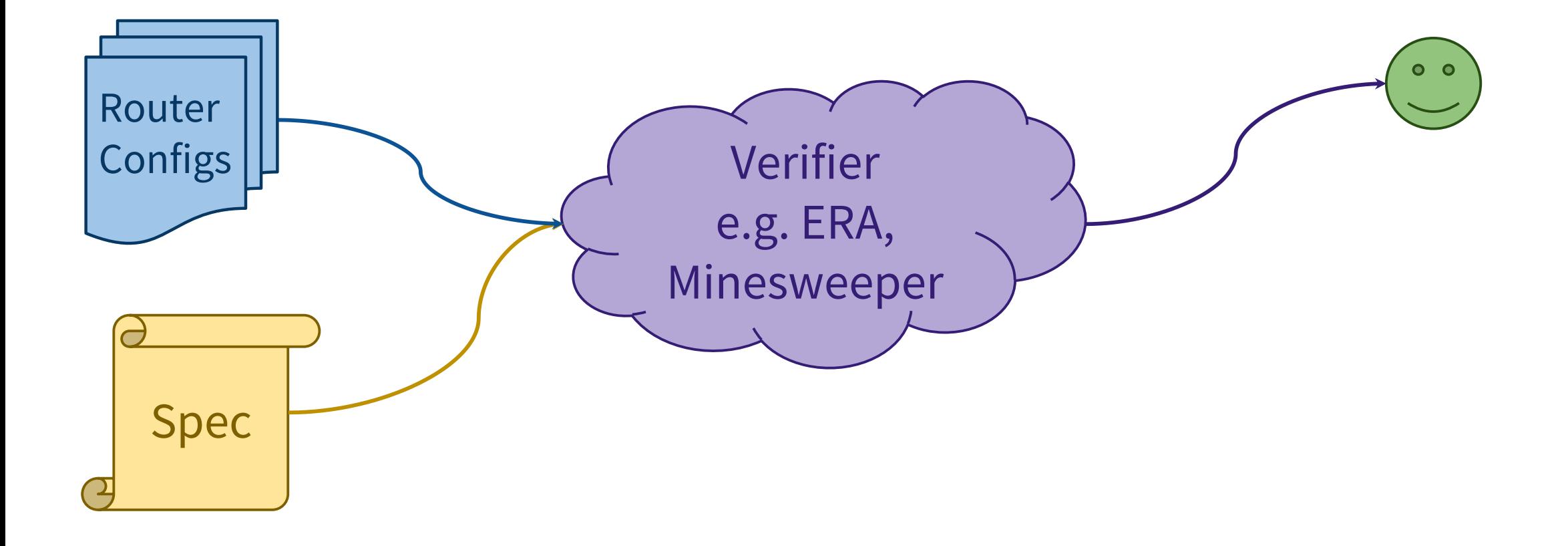

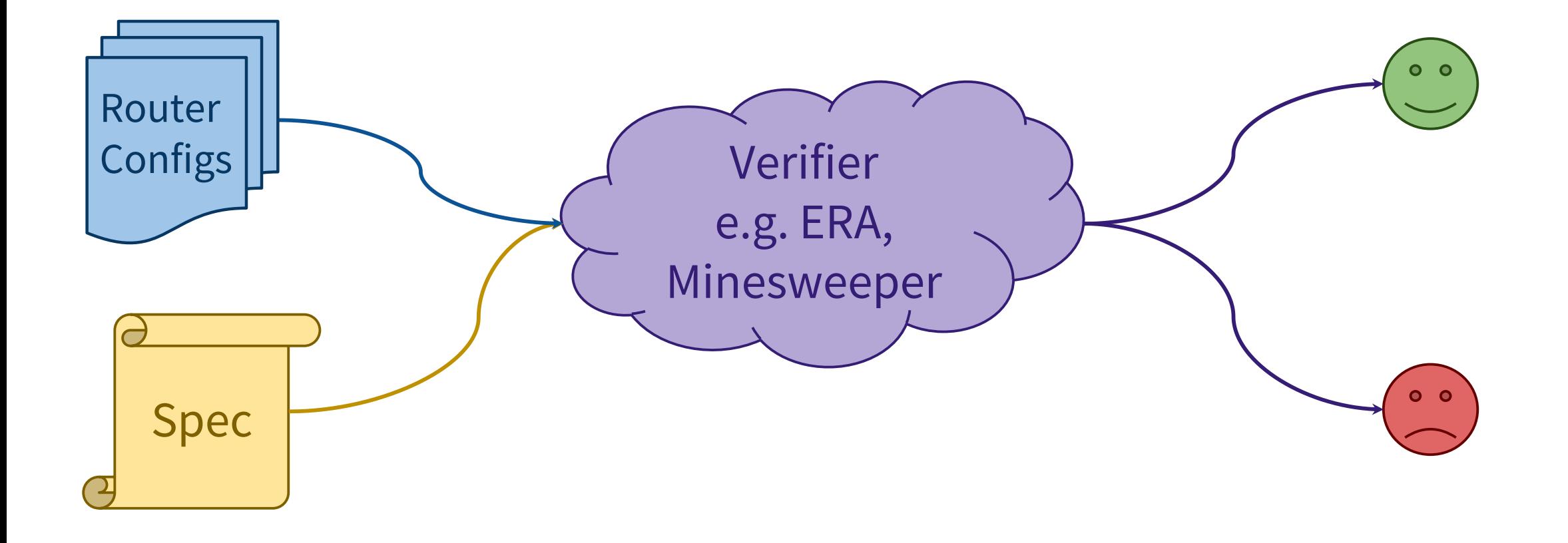

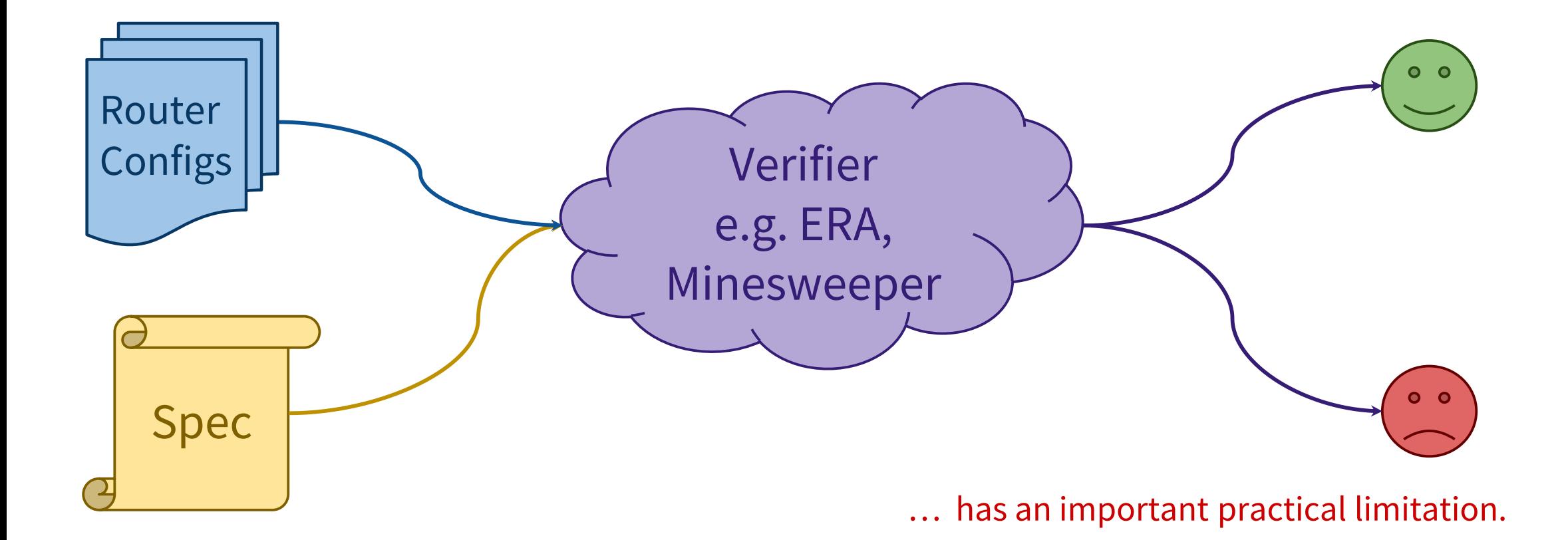

### Limitation: Lack of Specifications

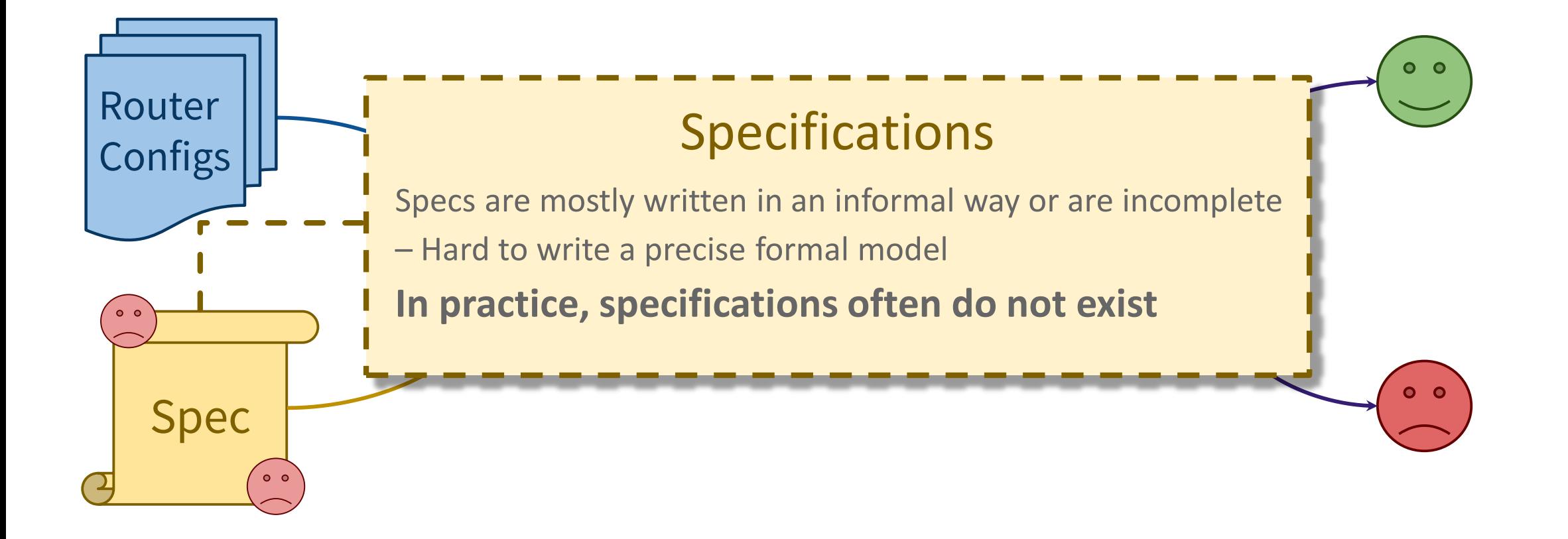

How to find misconfigurations without an explicit specification?

How to find misconfigurations without an explicit specification?

### **GENERAL APPROACH:** Bugs as deviant behavior!

*"*If thousands of people all do the same action, we know the majority is probably right, and any contradictory action is probably wrong without knowing the correct behavior.*"†*

†[Bugs as Deviant Behavior: A General Approach to Inferring Errors in Systems Code](https://web.stanford.edu/~engler/) - SOSP 2001

How to find misconfigurations without an explicit specification?

### **GENERAL APPROACH:** Bugs as deviant behavior!

*"*If thousands of people all do the same action, we know the majority is probably right, and any contradictory action is probably wrong without knowing the correct behavior.*"†*

### **OUR INSIGHT:** Exploit network device roles

[†Bugs as Deviant Behavior: A General Approach to Inferring Errors in Systems Code](https://web.stanford.edu/~engler/) - SOSP 2001

### Network Device Roles

Routers in a network are generally assigned certain "roles" based on their use

### Network Device Roles

Routers in a network are generally assigned certain "roles" based on their use

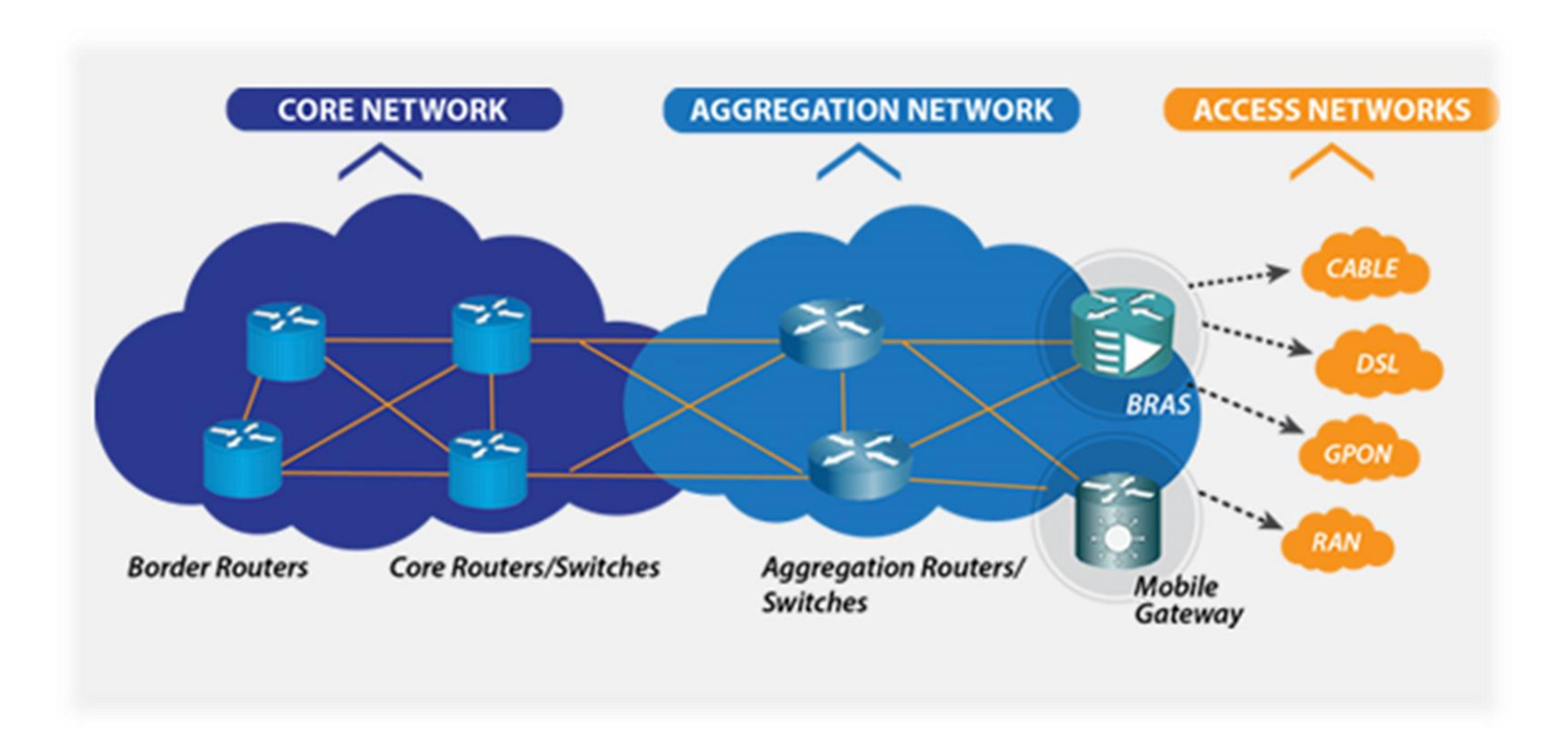

### Network Device Roles

- Routers in a network are generally assigned certain "roles" based on their use
- **■** Routers in the same role of a network are typically configured "similarly"

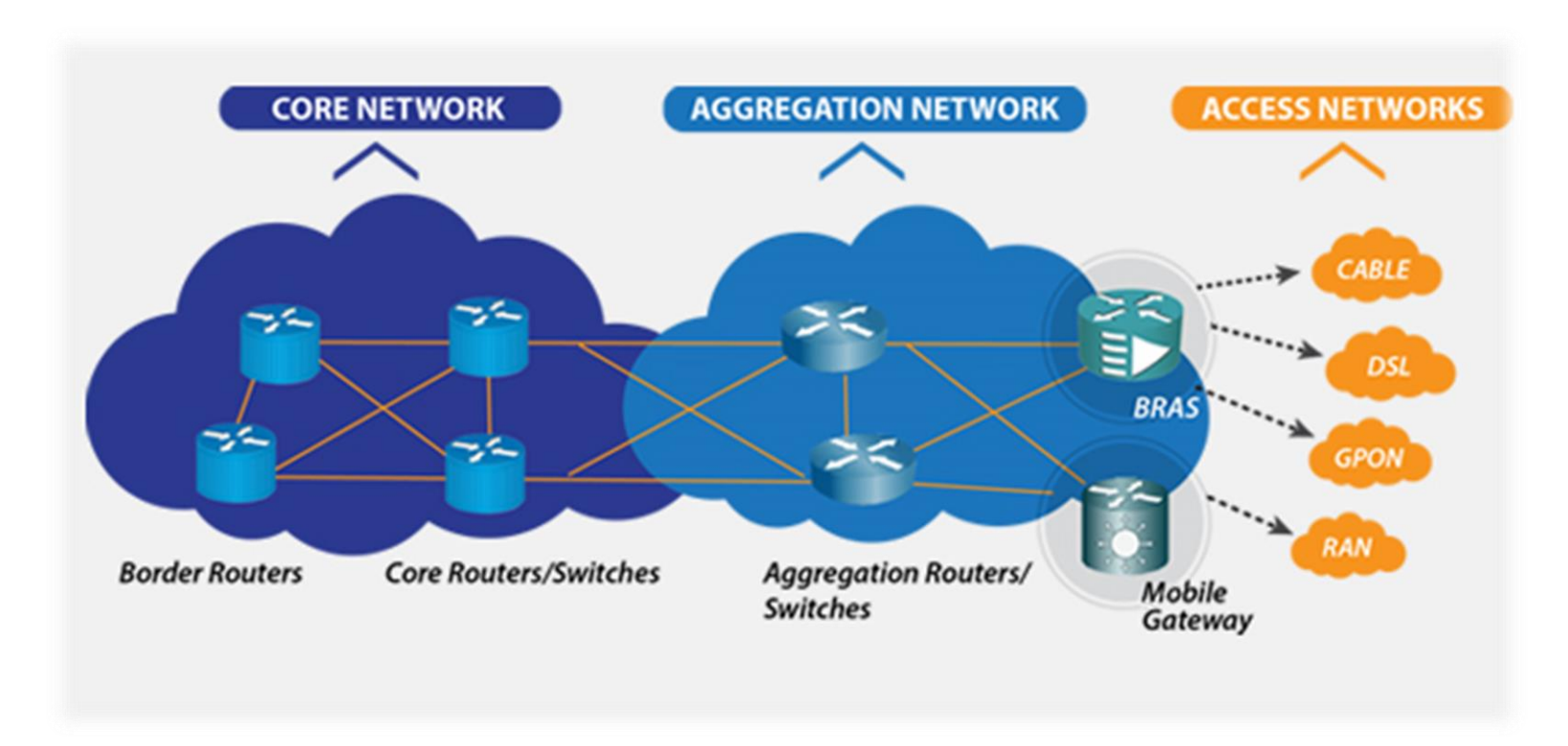

### How to model config "similarity" and define "deviance" ?

#### How to model config "similarity" and define "deviance" ?

**NAÏVE APPROACH:**  Exact configuration equivalence Too strong an assumption! Router configurations in a role have many intentional differences (e.g., local IPs)

### How to model config "similarity" and define "deviance" ?

**NAÏVE APPROACH:**  Exact configuration equivalence Too strong an assumption! Router configurations in a role have many intentional differences (e.g., local IPs)

#### **OUR APPROACH:**

Infer parameterized *templates* to distinguish intentional differences from likely bugs

 First automatic template inference algorithm for *any* configuration segment, e.g. ACLs, policy maps and so on

- First automatic template inference algorithm for *any* configuration segment, e.g. ACLs, policy maps and so on
- Concrete instantiations of our generic algorithm for three widely used segments – ACLs, prefix lists and route policies

- First automatic template inference algorithm for *any* configuration segment, e.g. ACLs, policy maps and so on
- Concrete instantiations of our generic algorithm for three widely used segments – ACLs, prefix lists and route policies
- $\odot$  SelfStarter Tool for finding potential bugs in router configurations with actionable feedback for operators using automatic template inference

- First automatic template inference algorithm for *any* configuration segment, e.g. ACLs, policy maps and so on
- Concrete instantiations of our generic algorithm for three widely used segments – ACLs, prefix lists and route policies
- $\odot$  SelfStarter Tool for finding potential bugs in router configurations with actionable feedback for operators using automatic template inference
- **■** SelfStarter found 43 previously unknown bugs in total in Microsoft networks and a large campus network.

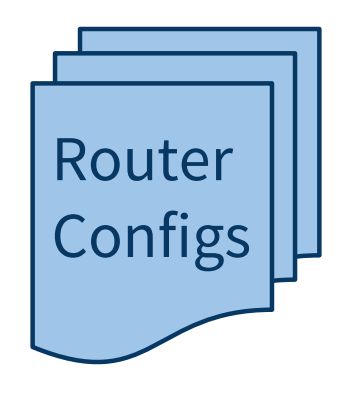

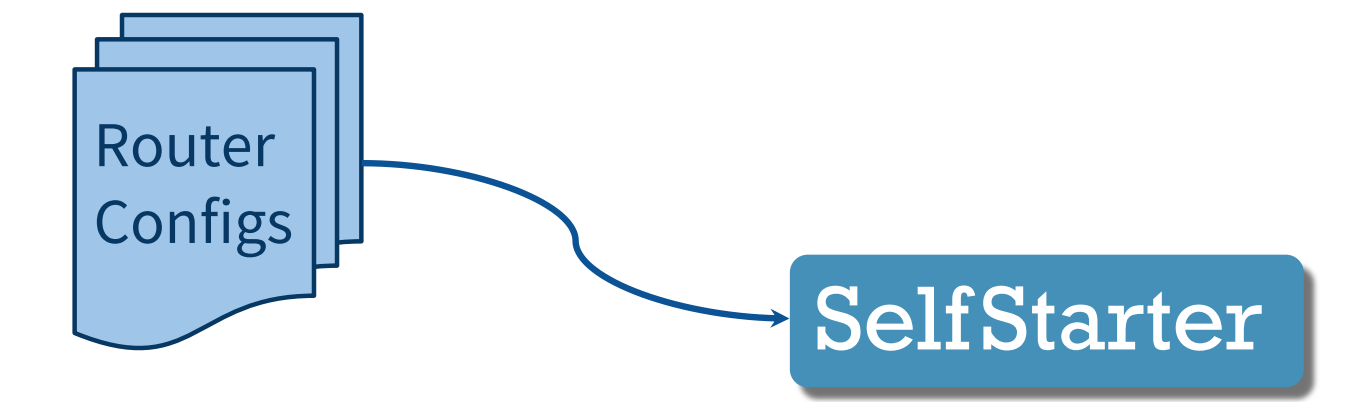

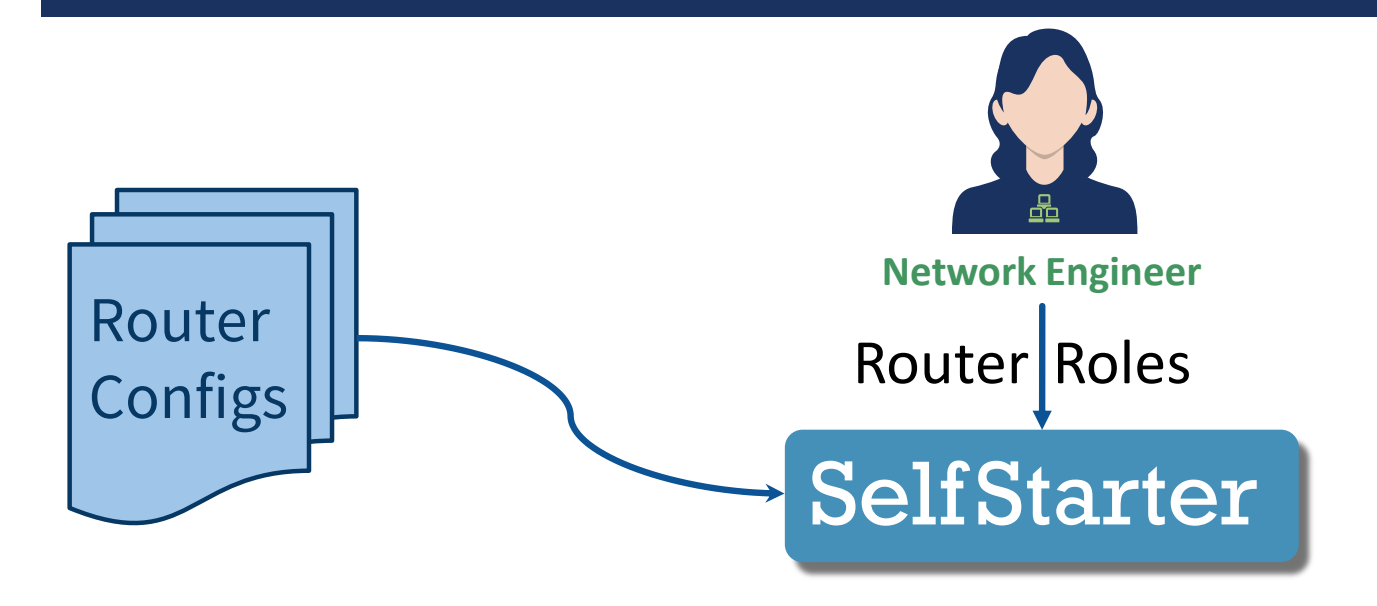

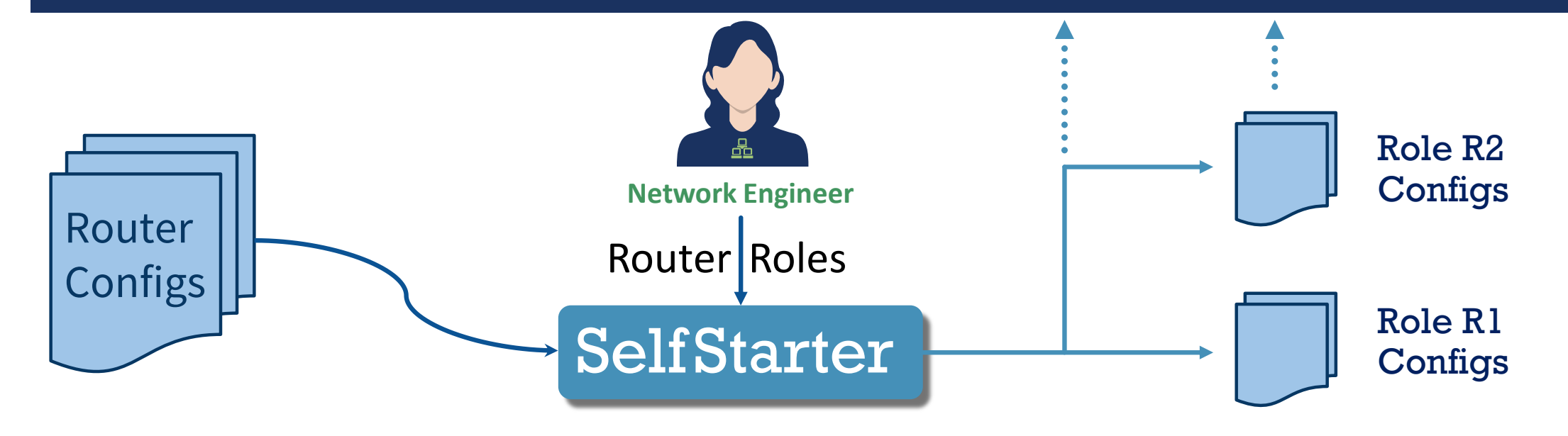

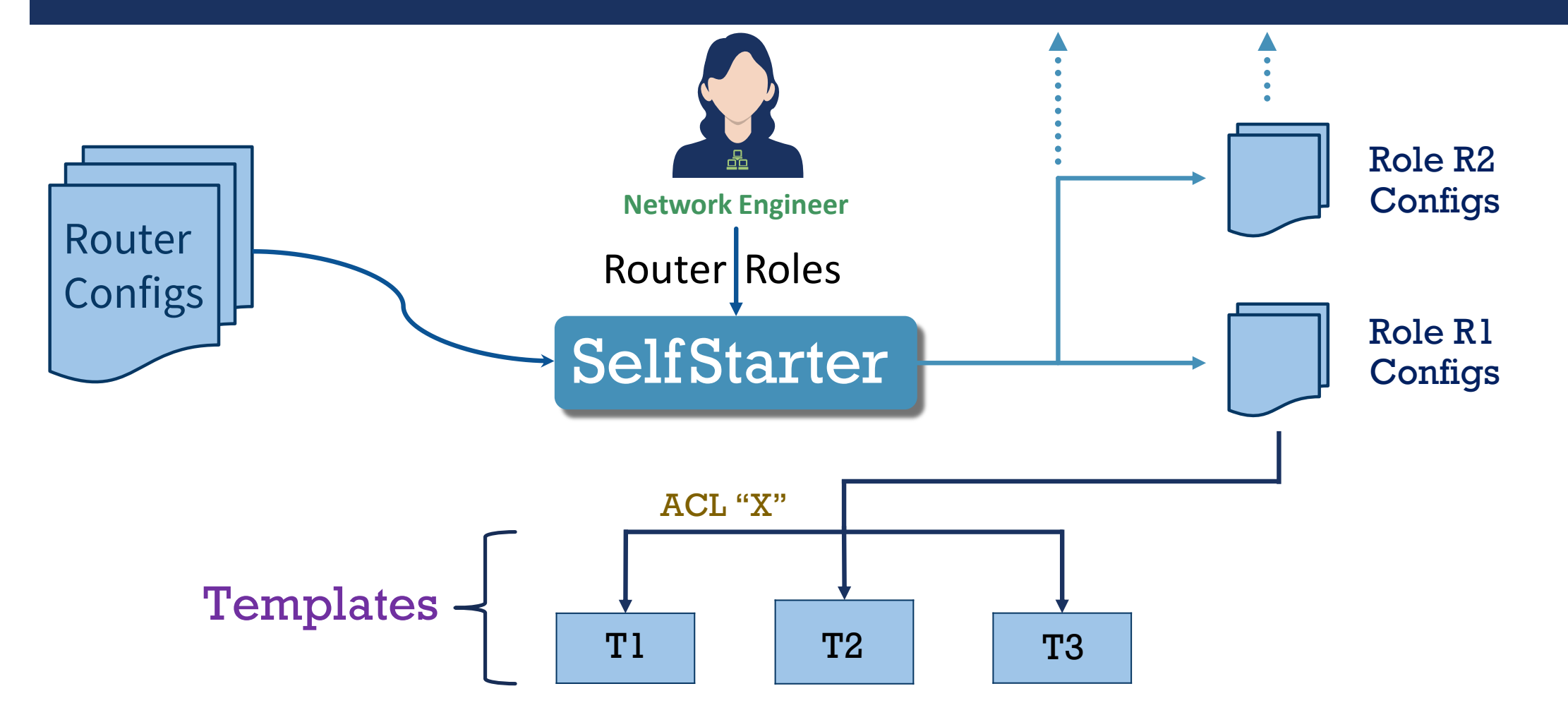

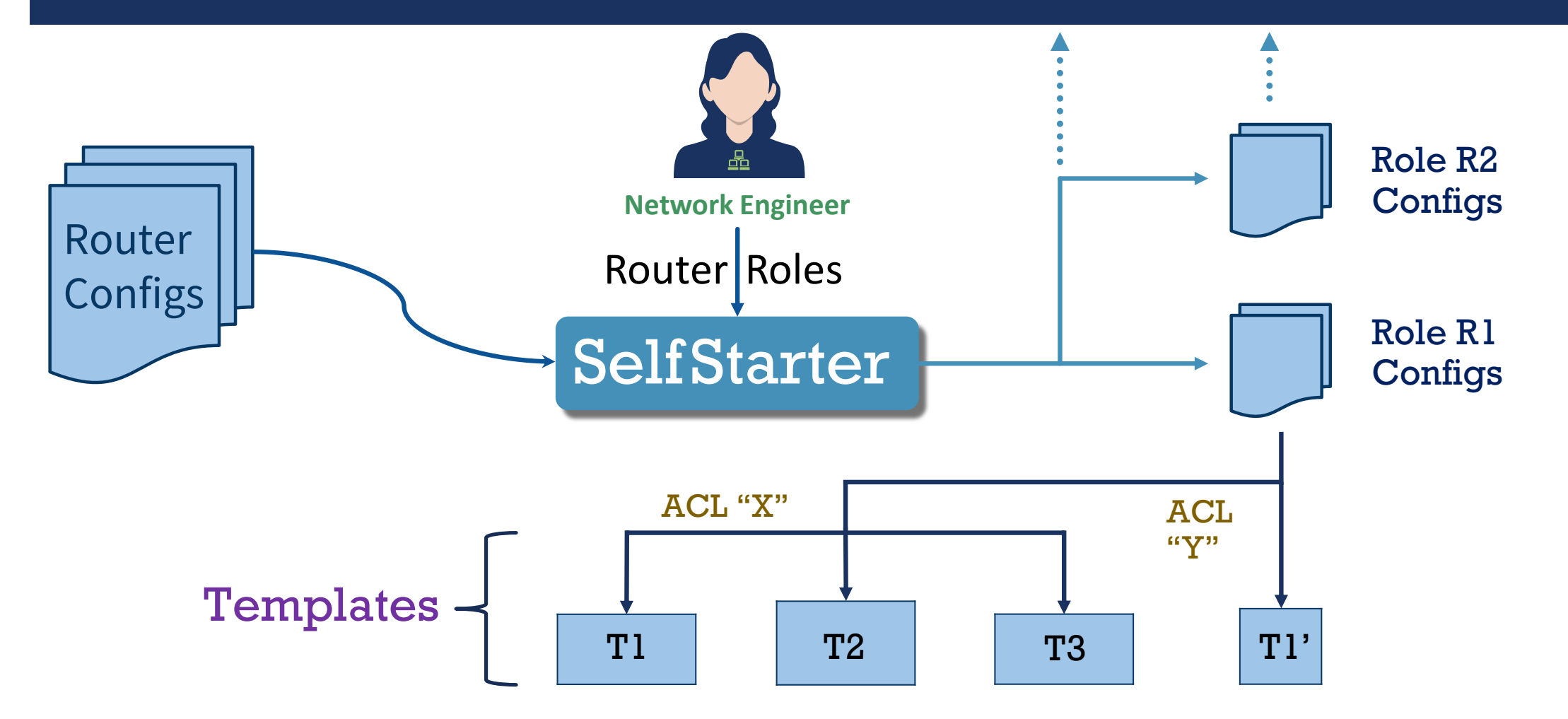

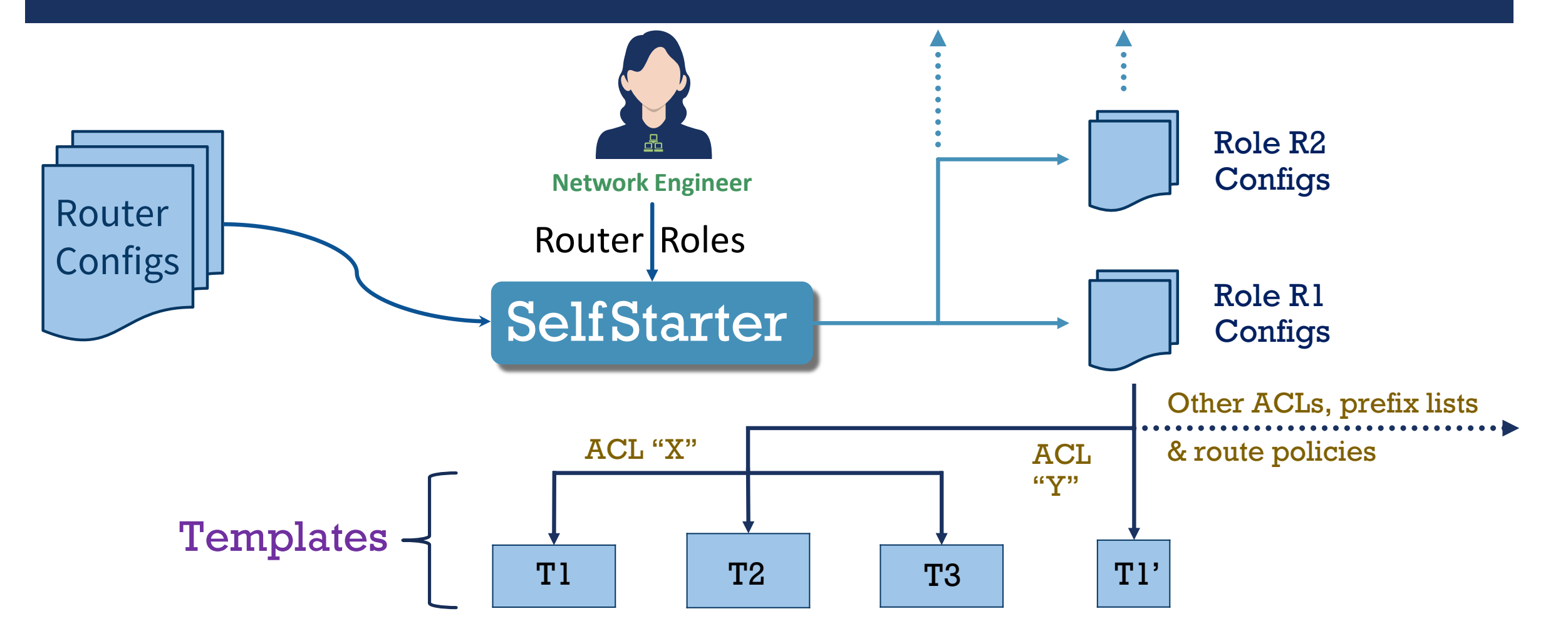

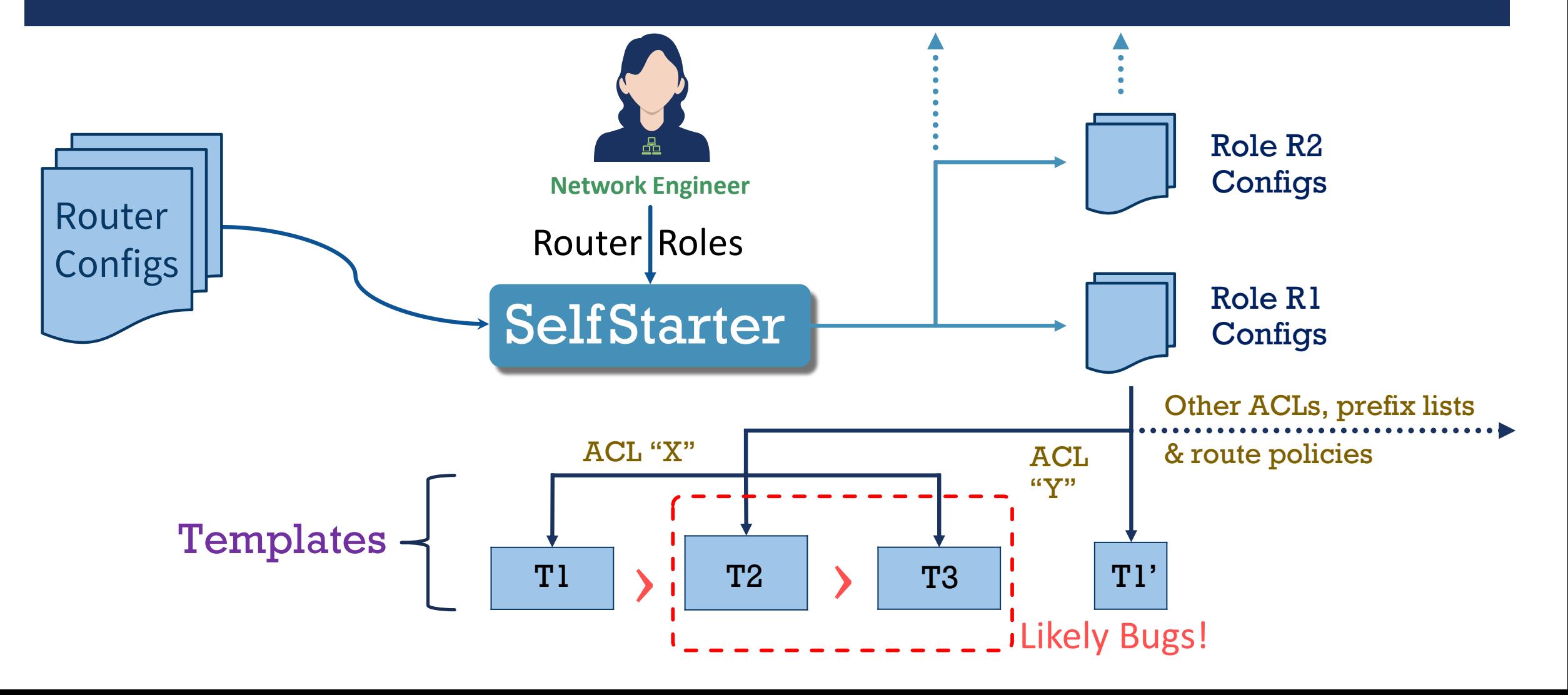

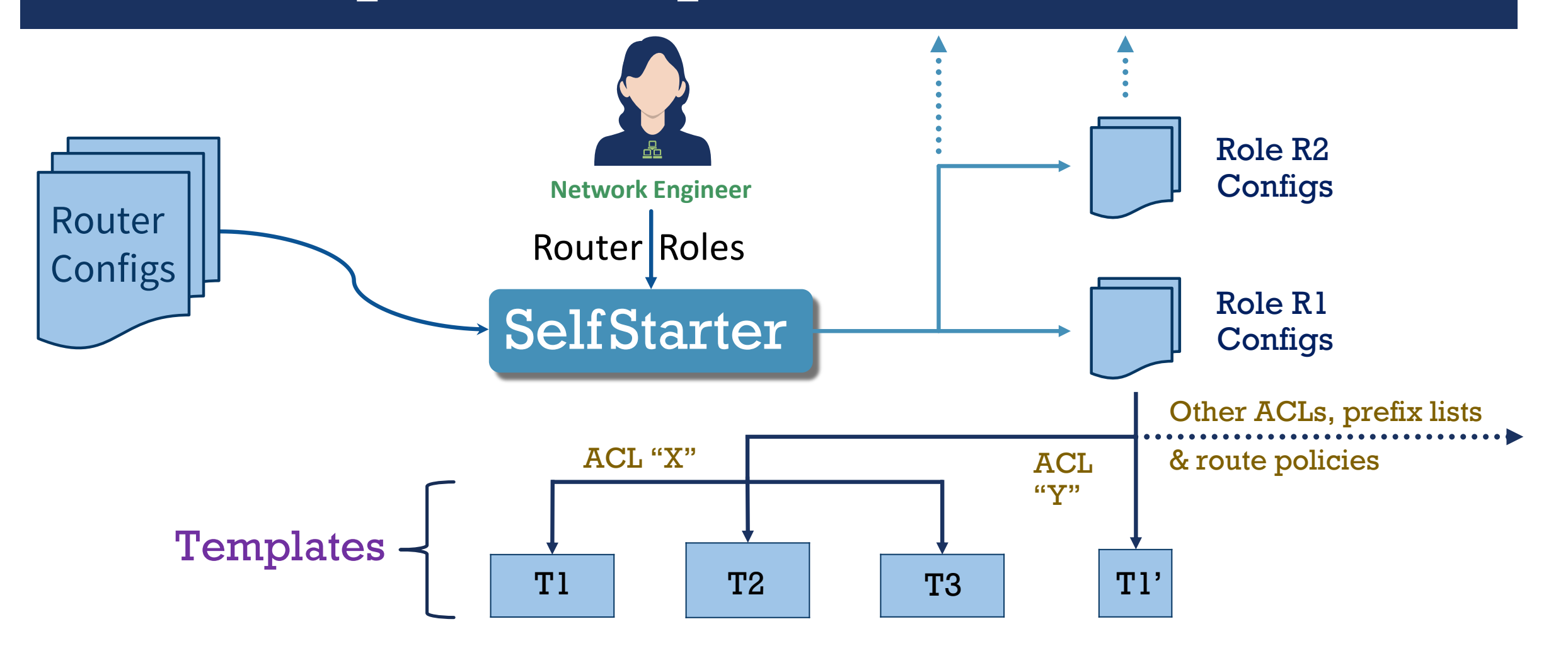

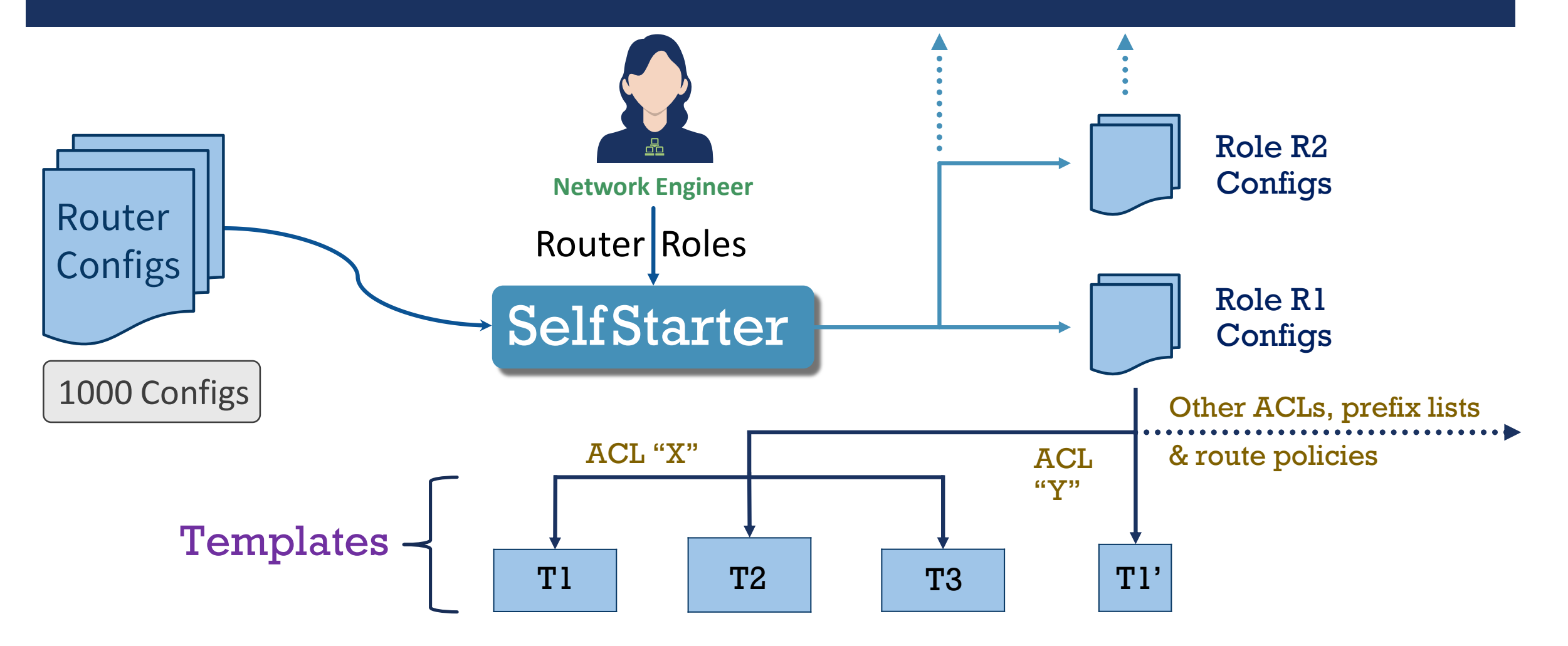

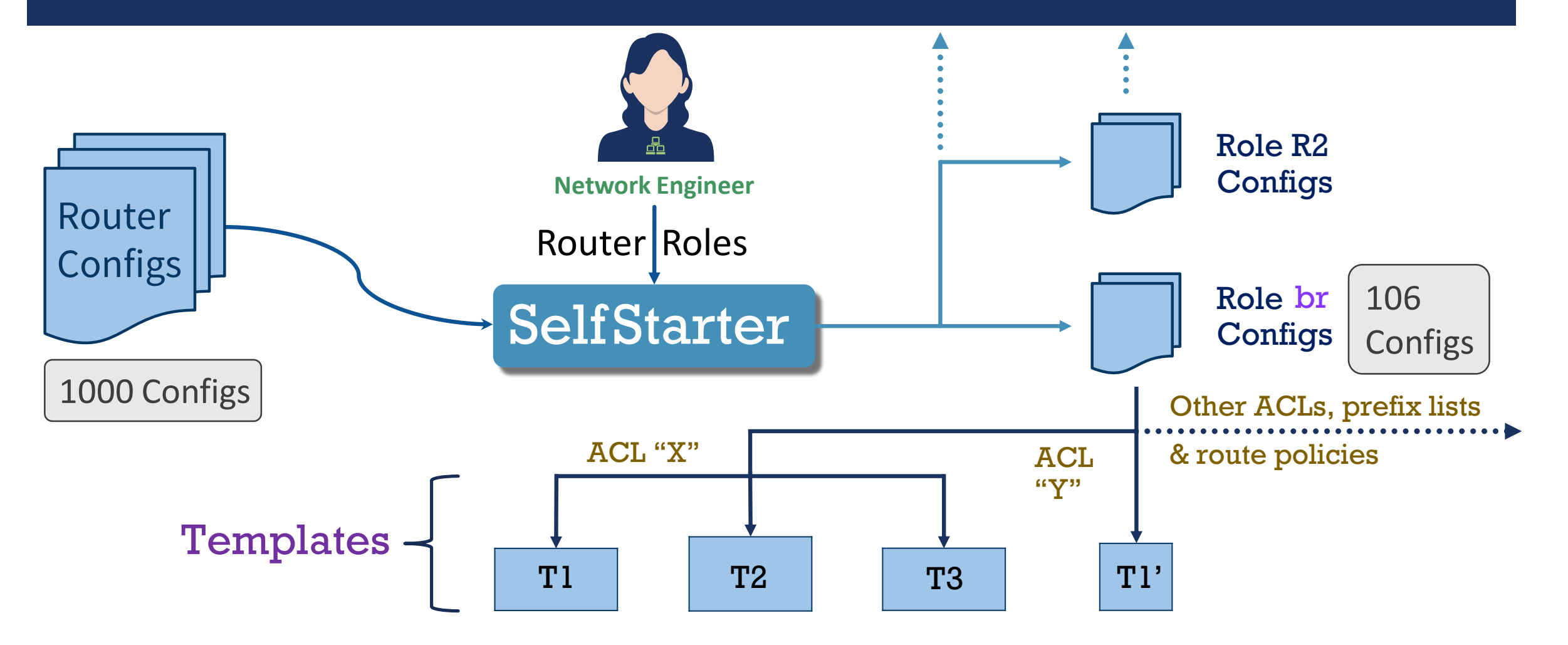

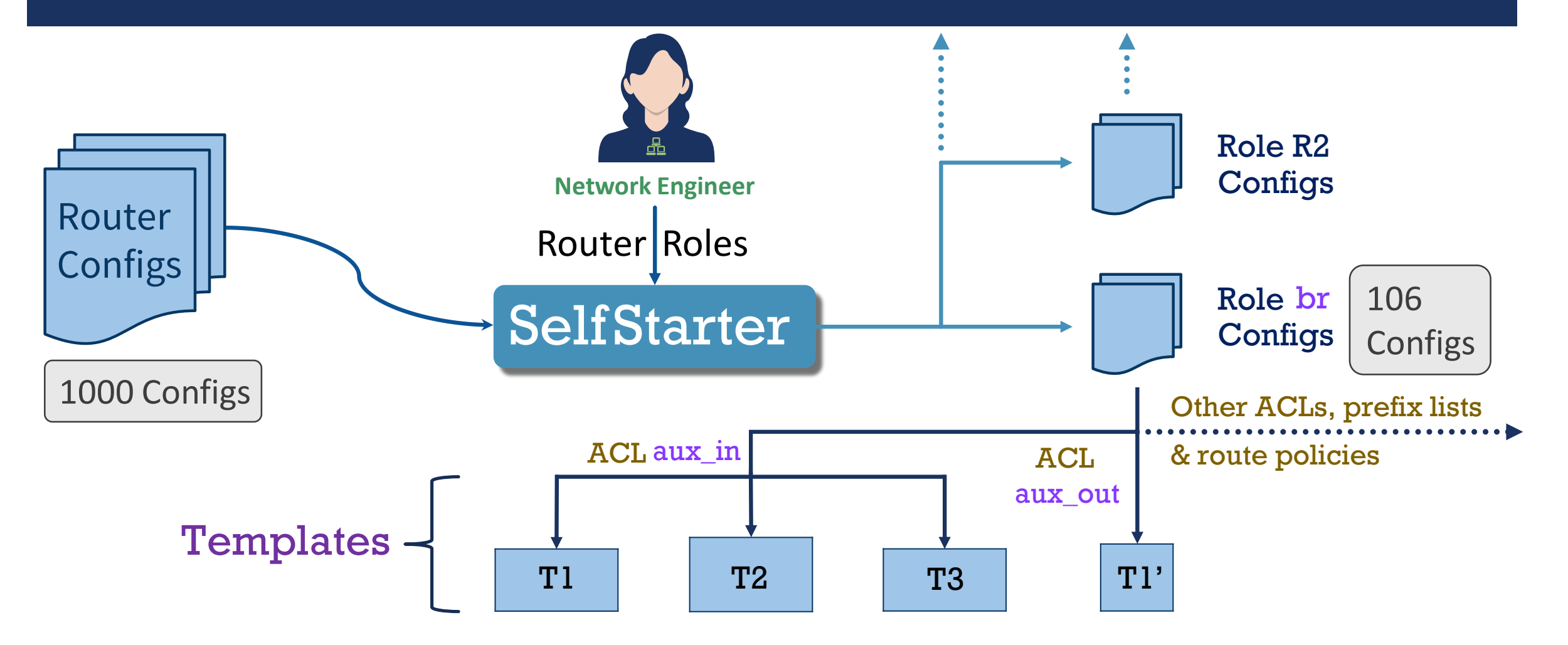
#### An Example: Campus Network

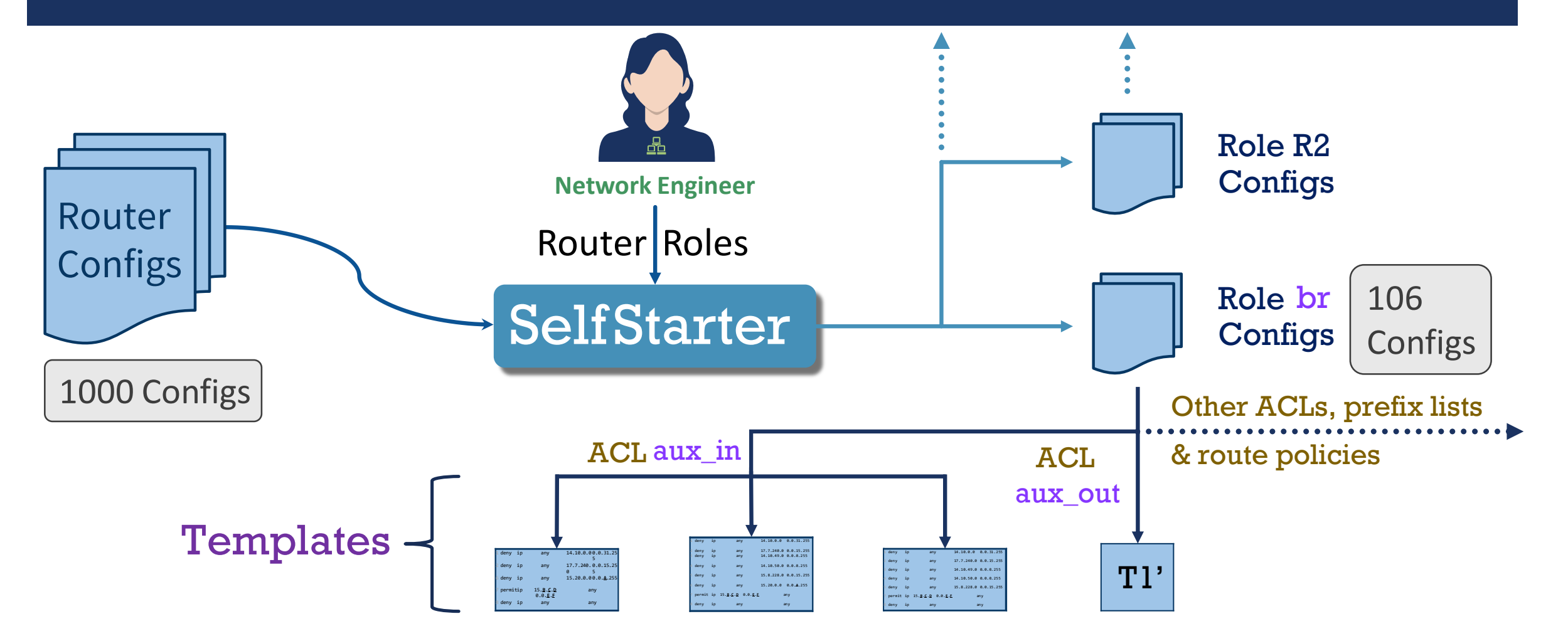

#### An Example: Campus Network

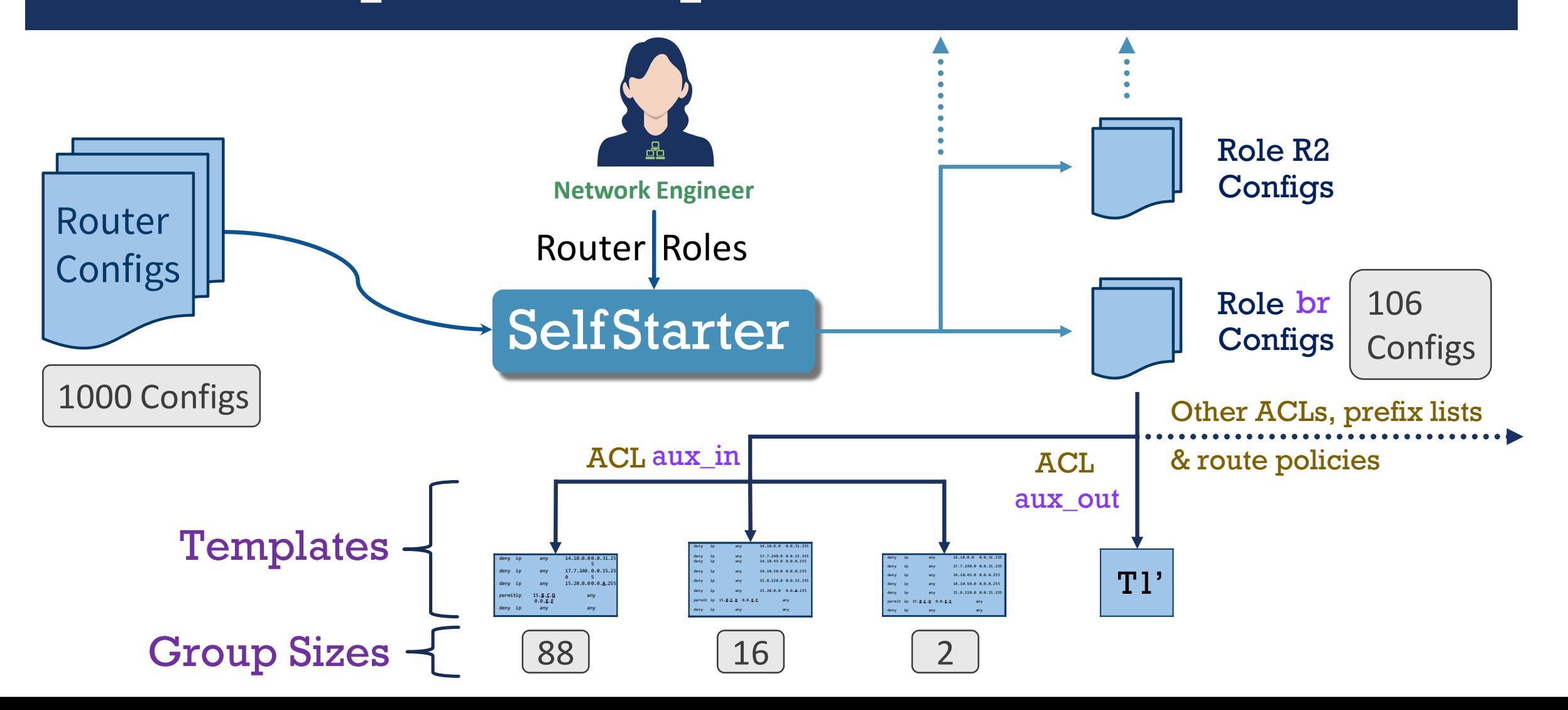

#### An Example: Campus Network

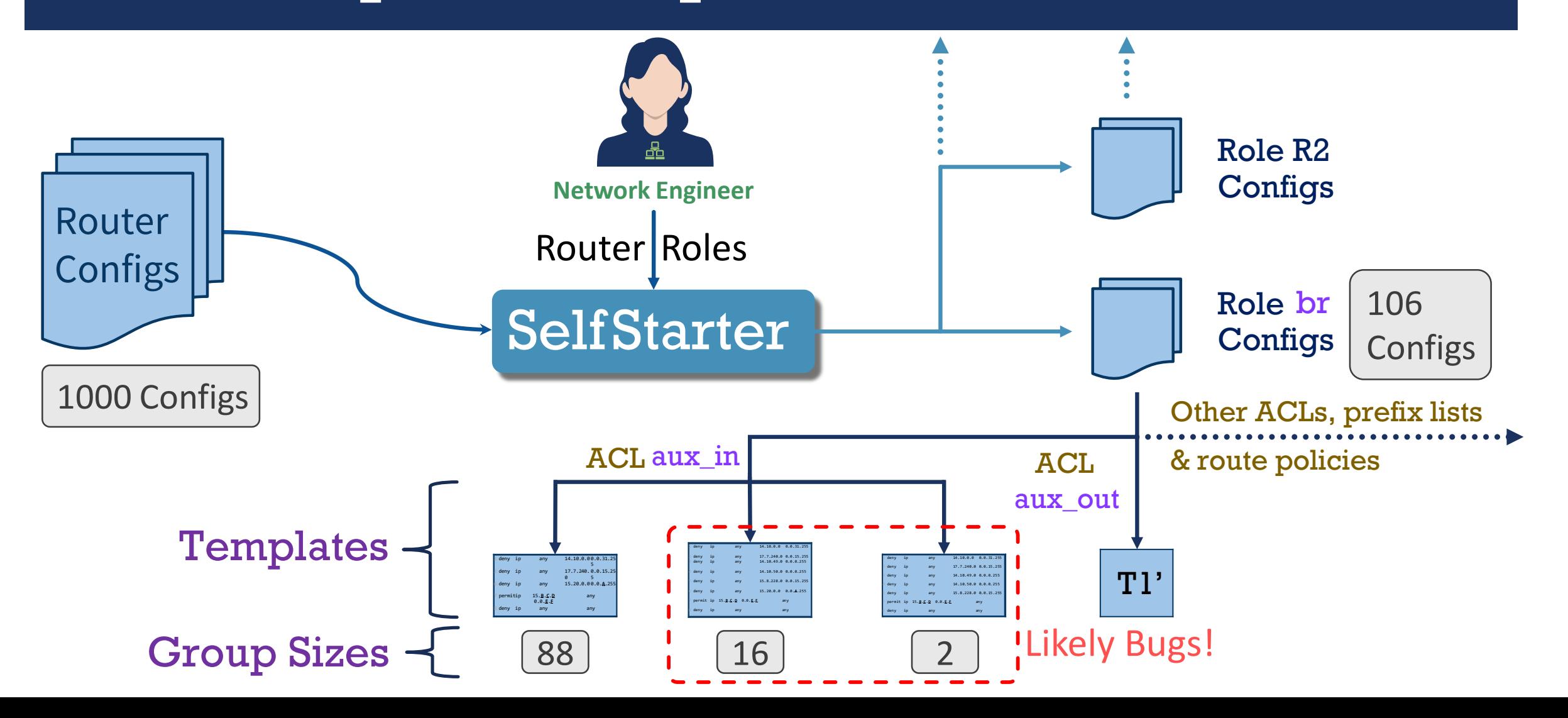

### SelfStarter Example Output

#### $\odot$  Input – 106 ACL configurations from a role in the campus network

#### SelfStarter Example Output

 $\odot$  Input – 106 ACL configurations from a role in the campus network

#### Metatemplate

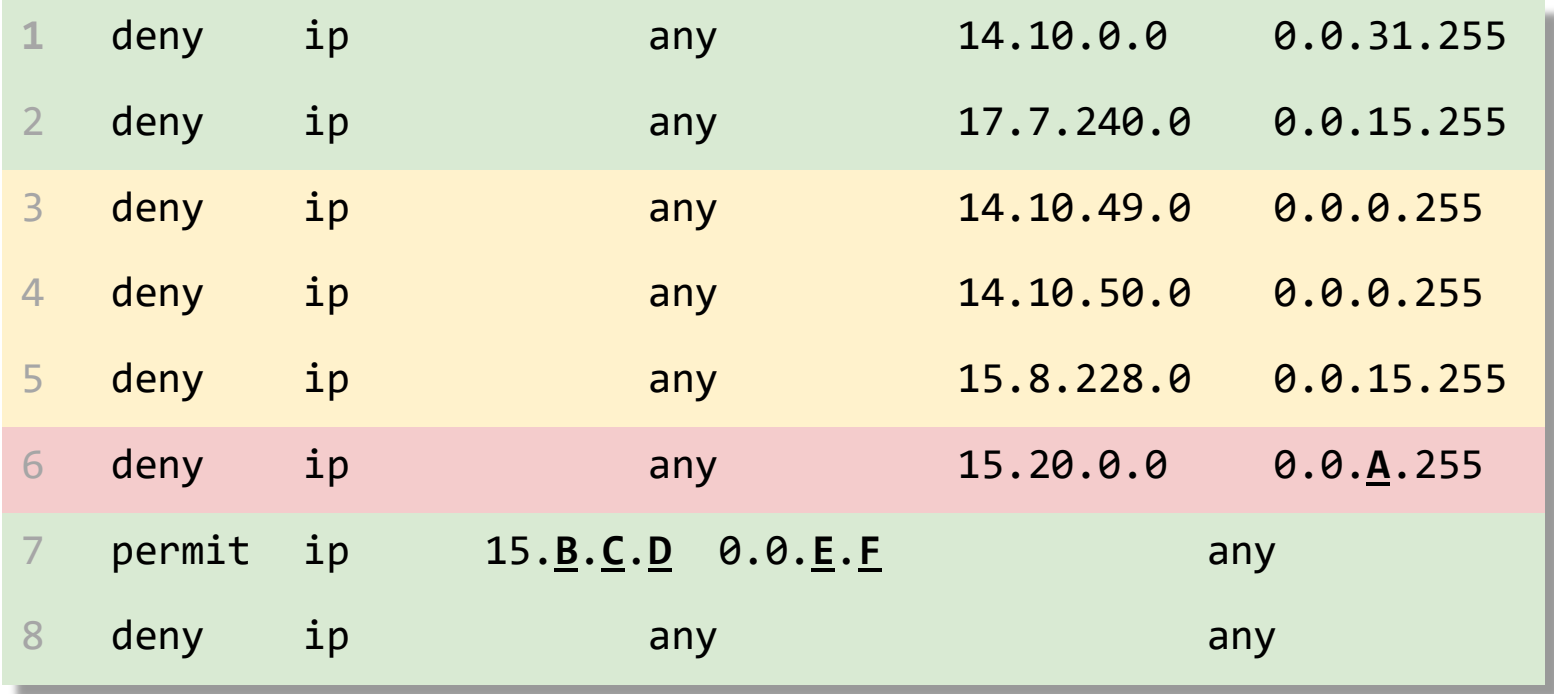

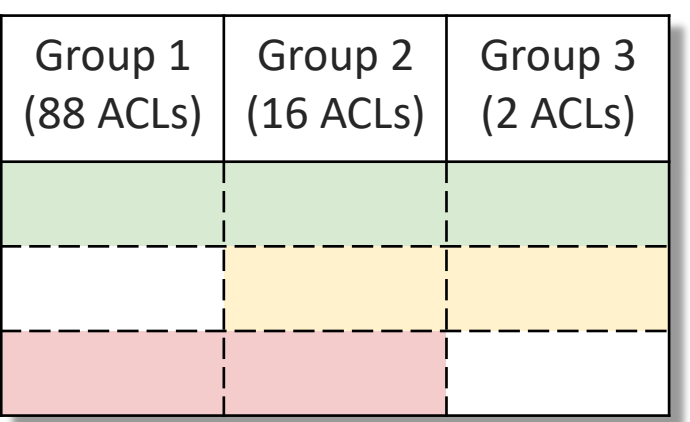

#### SelfStarter Example Output

 $\odot$  Input – 106 ACL configurations from a role in the campus network

#### Metatemplate

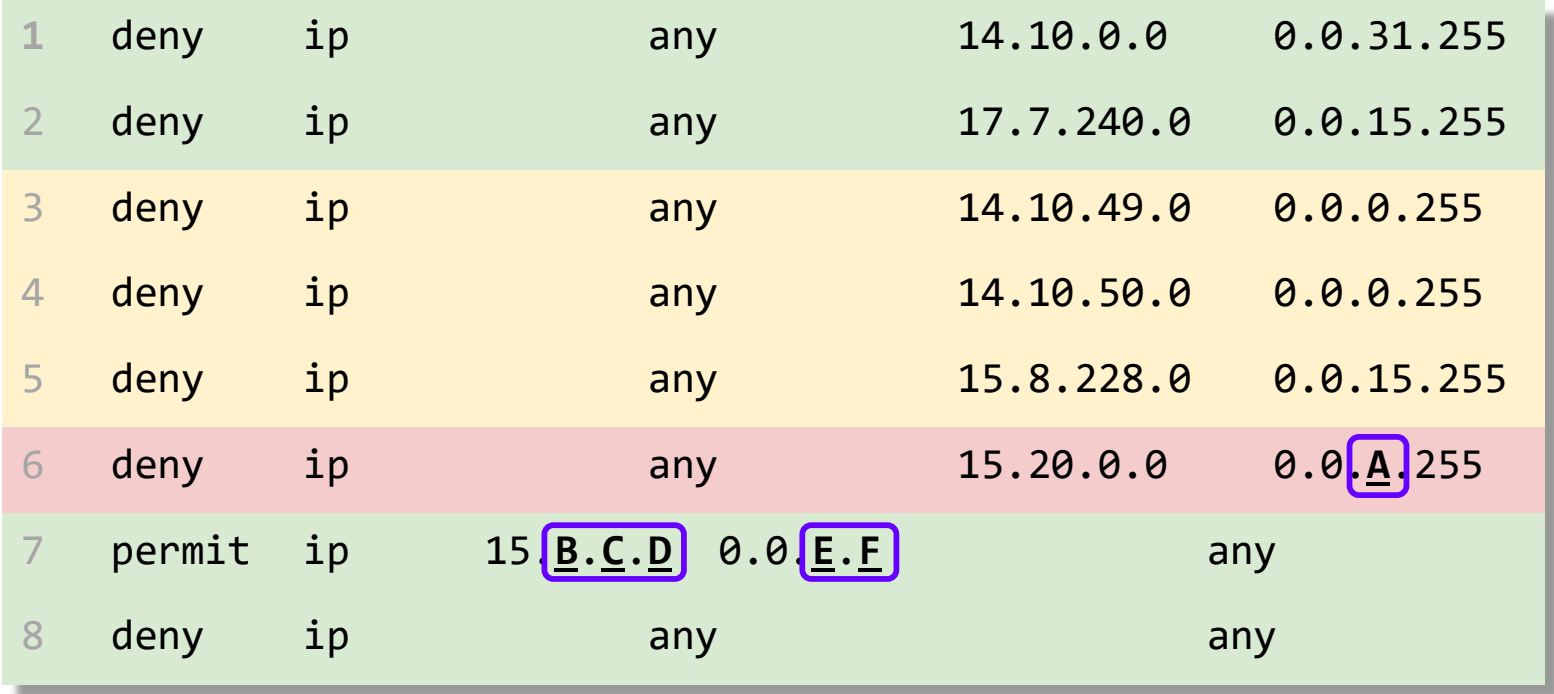

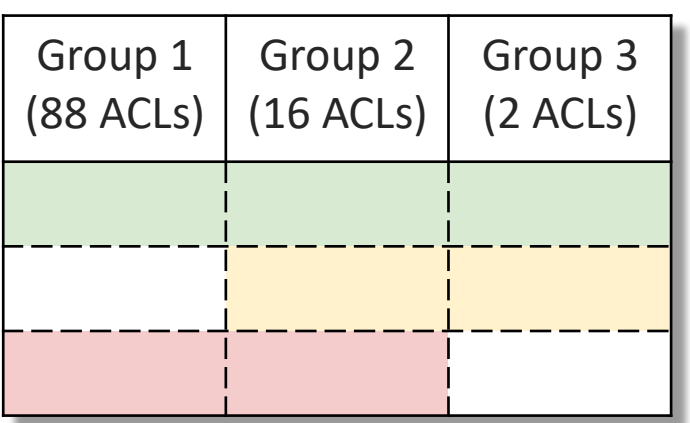

# Group 1 Template

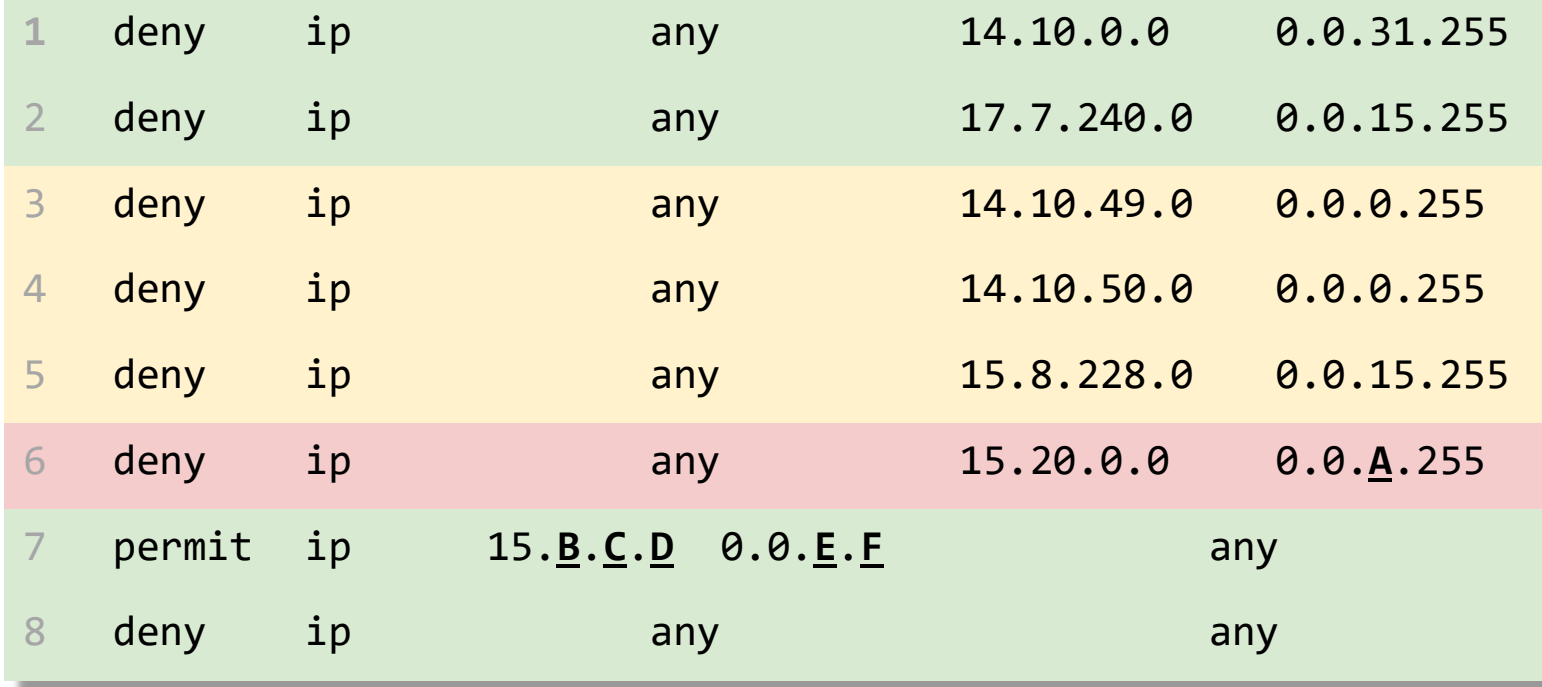

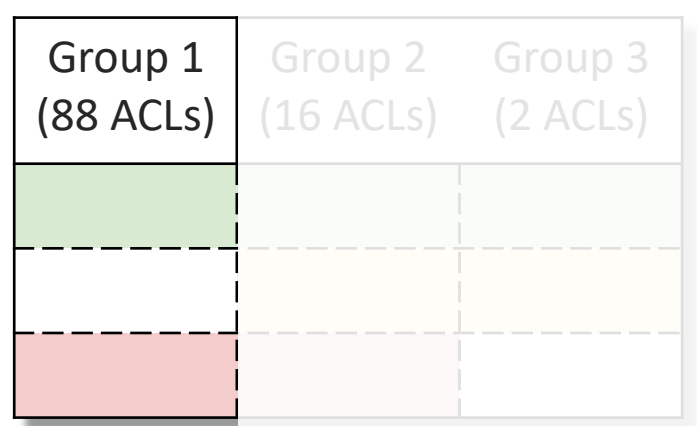

# Group 1 Template

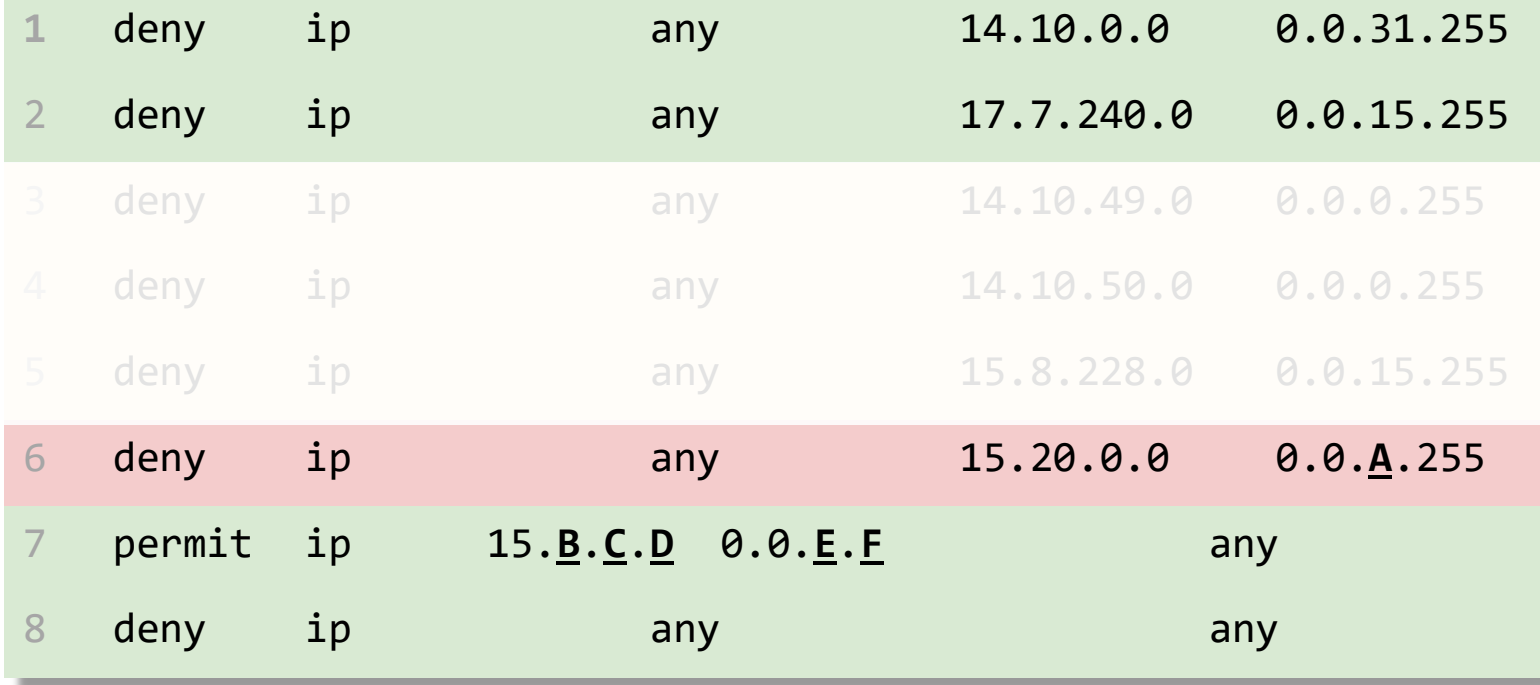

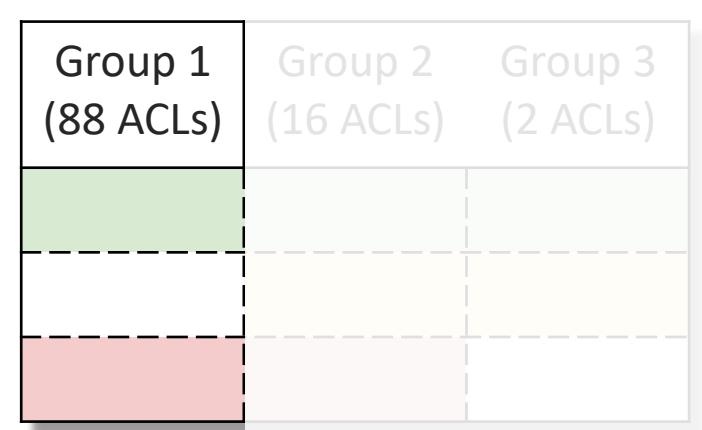

# Group 2 Template

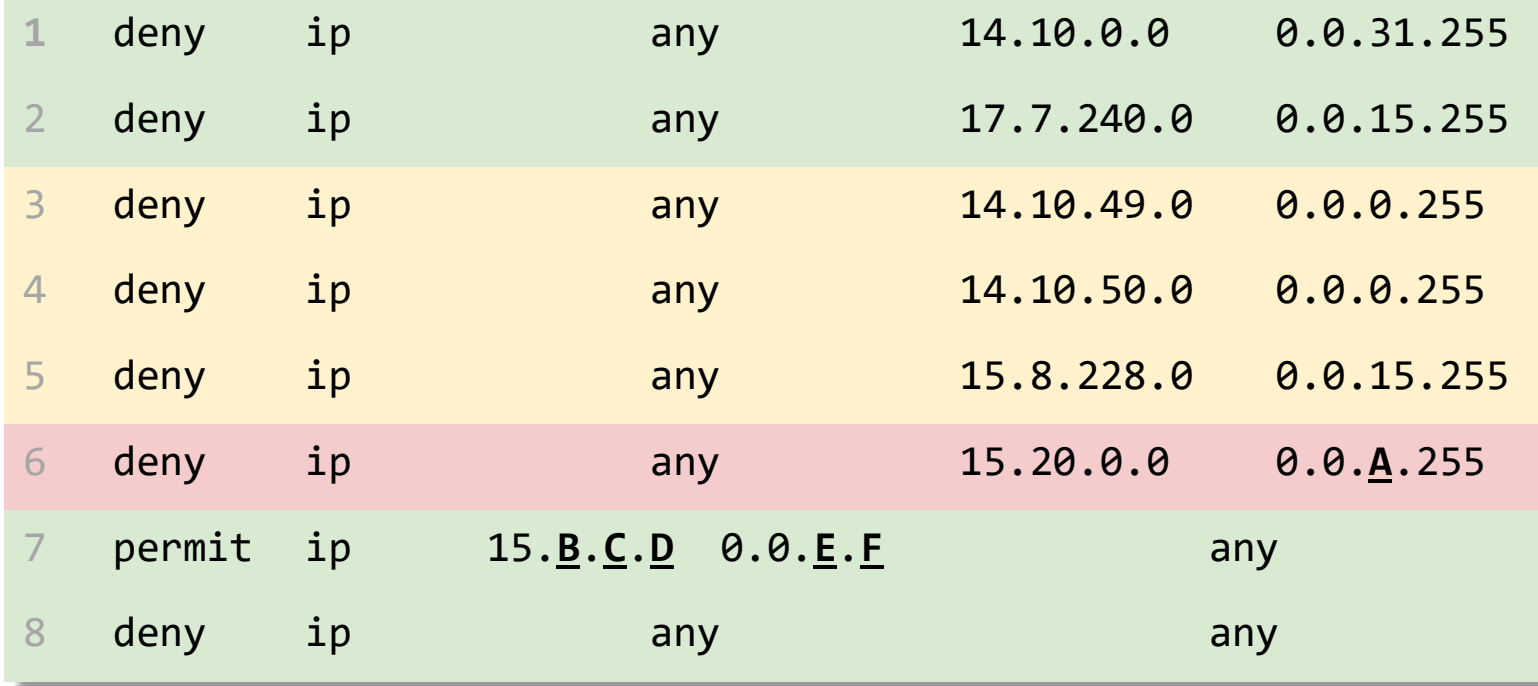

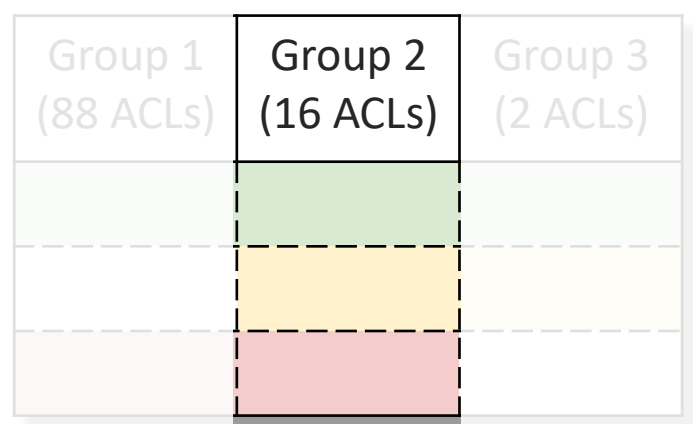

# Group 3 Template

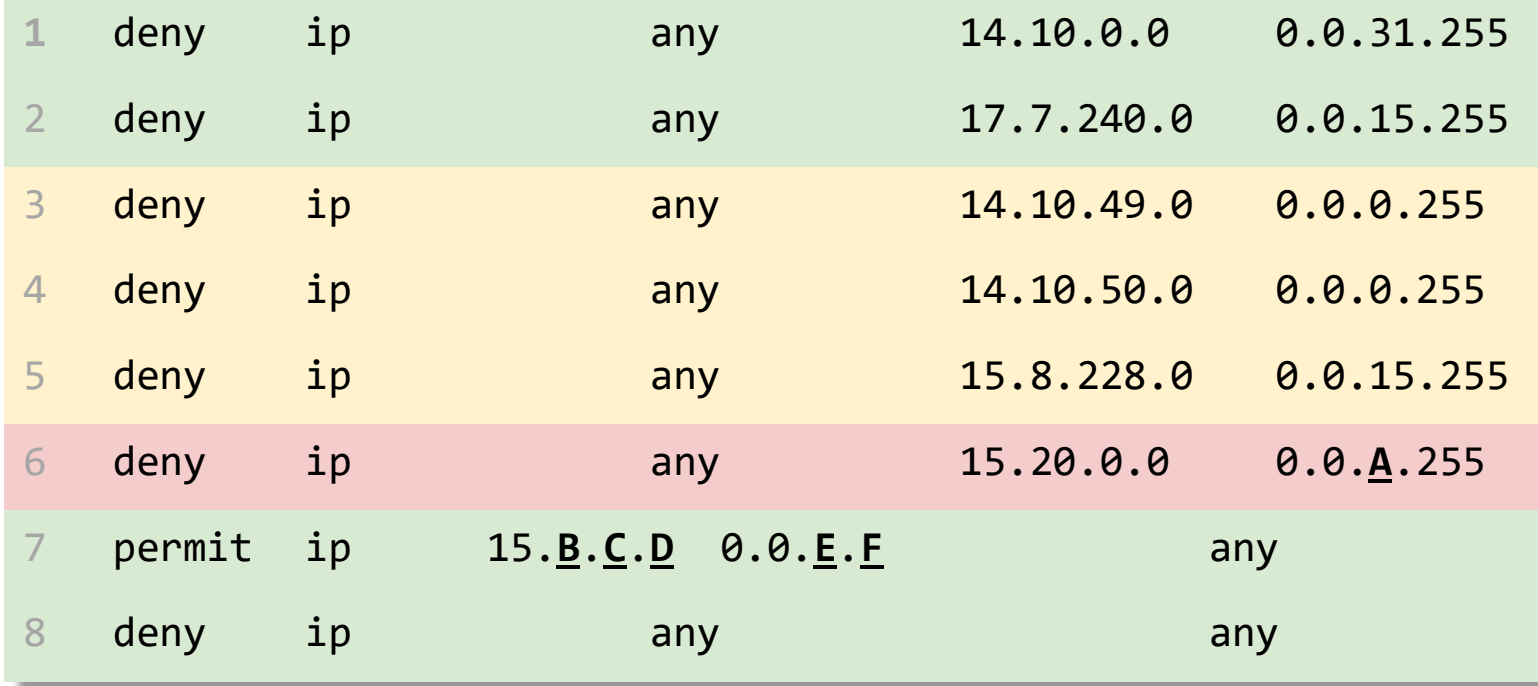

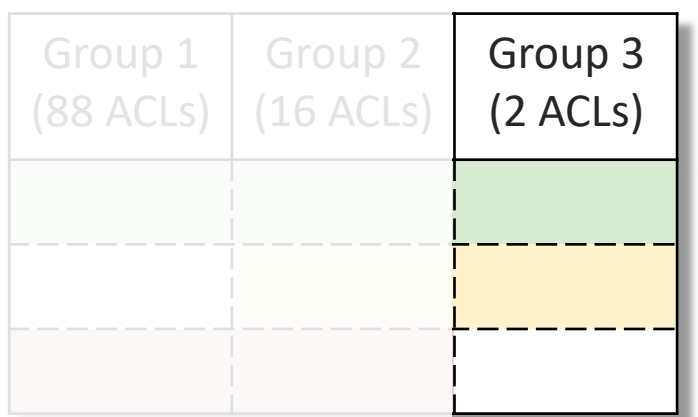

# Group 3 Template

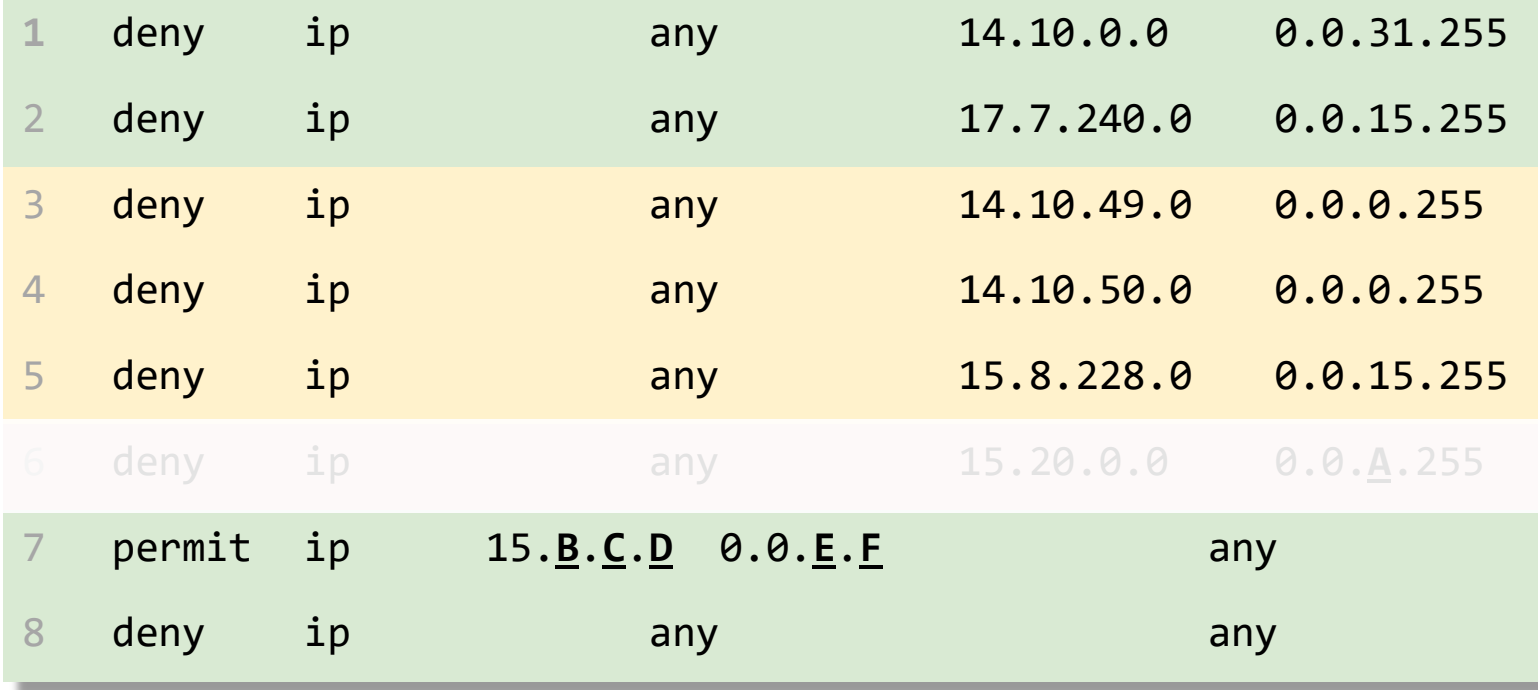

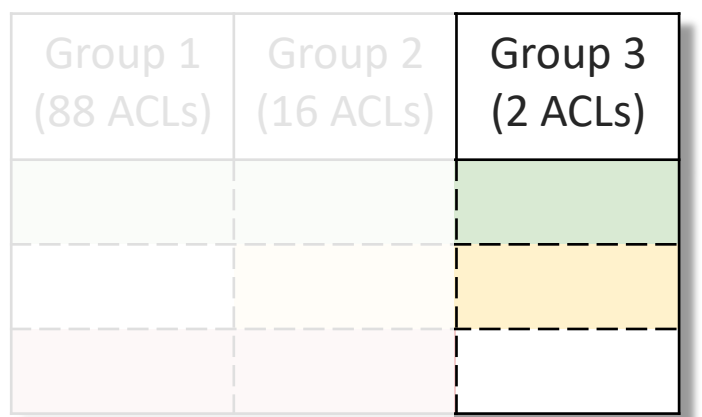

∣Groups 2 and 3∣ ≪ ∣Group 1∣ → Groups 2 and 3 ACLs are potentially misconfigured

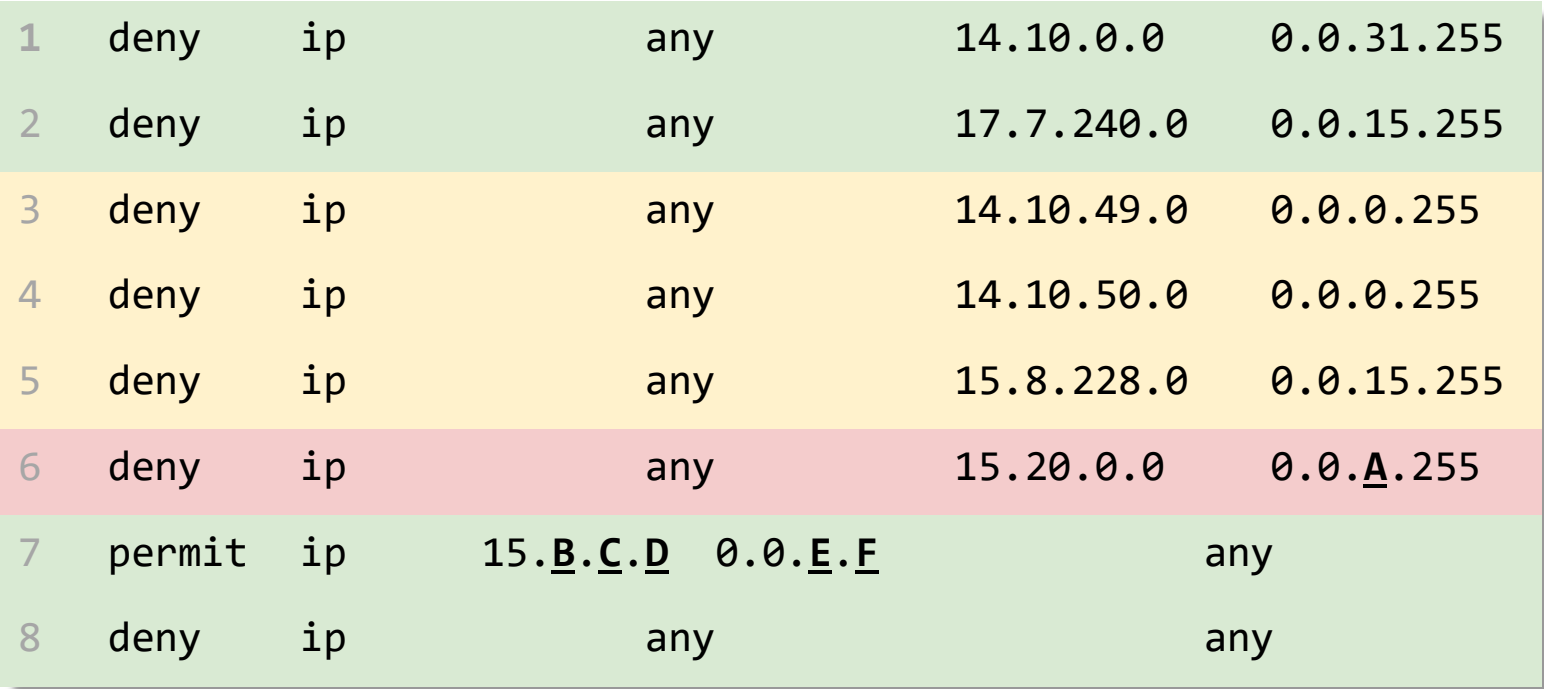

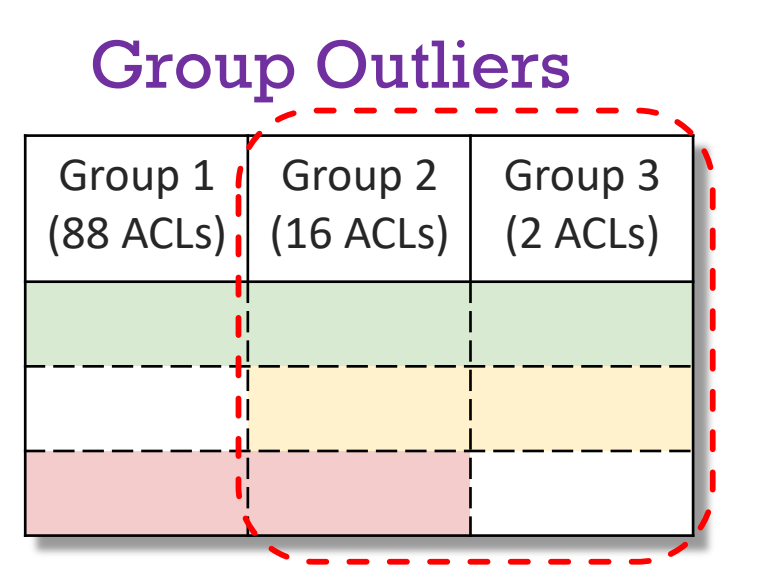

- © Groups 2 and 3 | « Group 1 | → Groups 2 and 3 ACLs are potentially misconfigured
- $\odot$  Metatemplate  $\rightarrow$  Actionable feedback to the network engineers

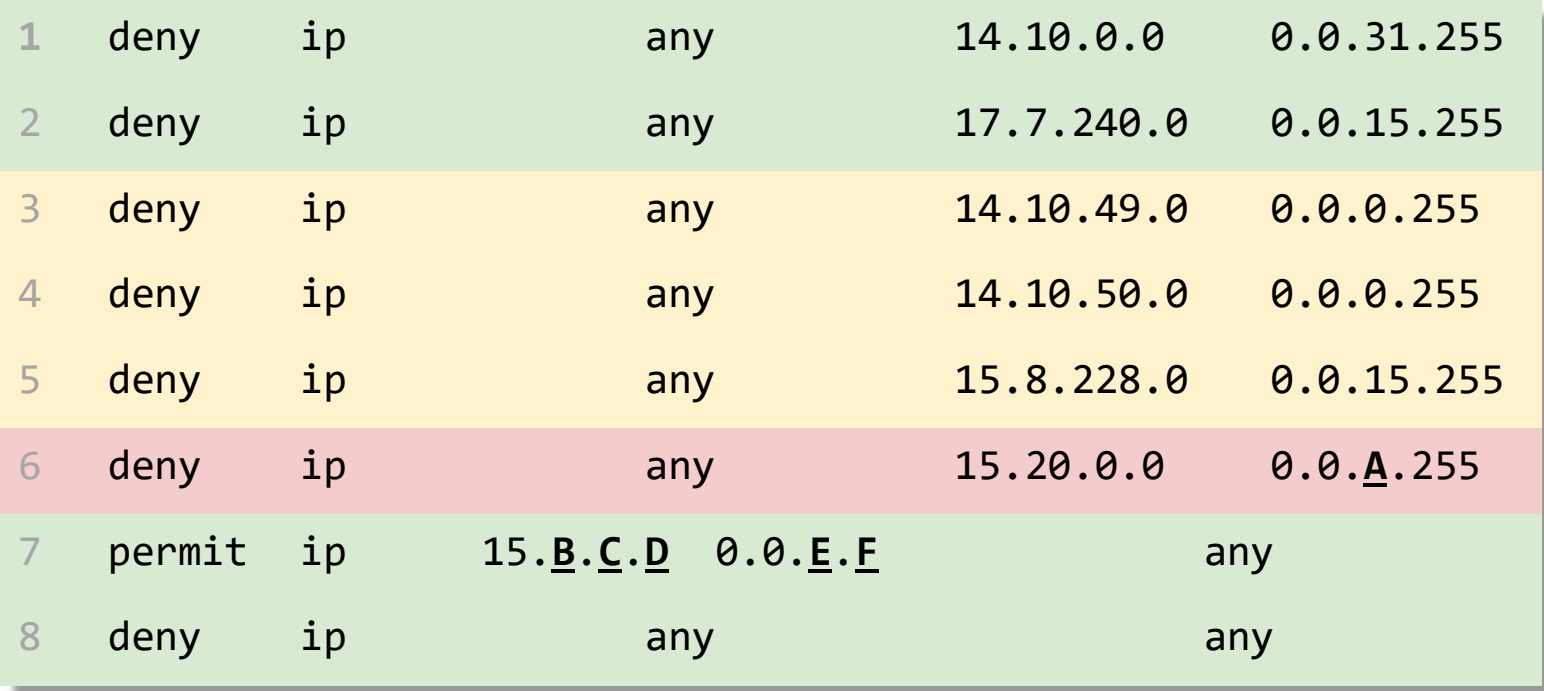

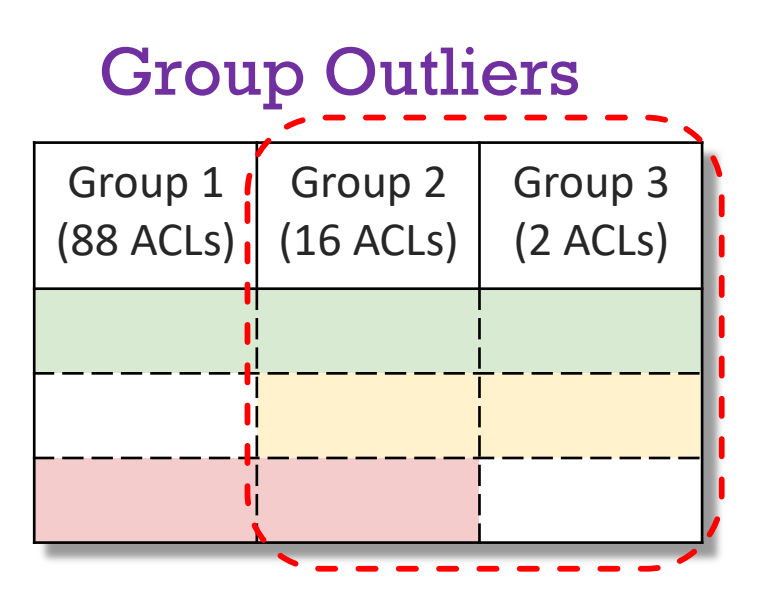

- © Groups 2 and 3 | « Group 1 | → Groups 2 and 3 ACLs are potentially misconfigured
- $\odot$  Metatemplate  $\rightarrow$  Actionable feedback to the network engineers
- **☉** Group 1 <sub>A=127</sub>  $\lt$  Group 1 <sub>A=255</sub> → 10 ACLs are potentially permitting more traffic than intended

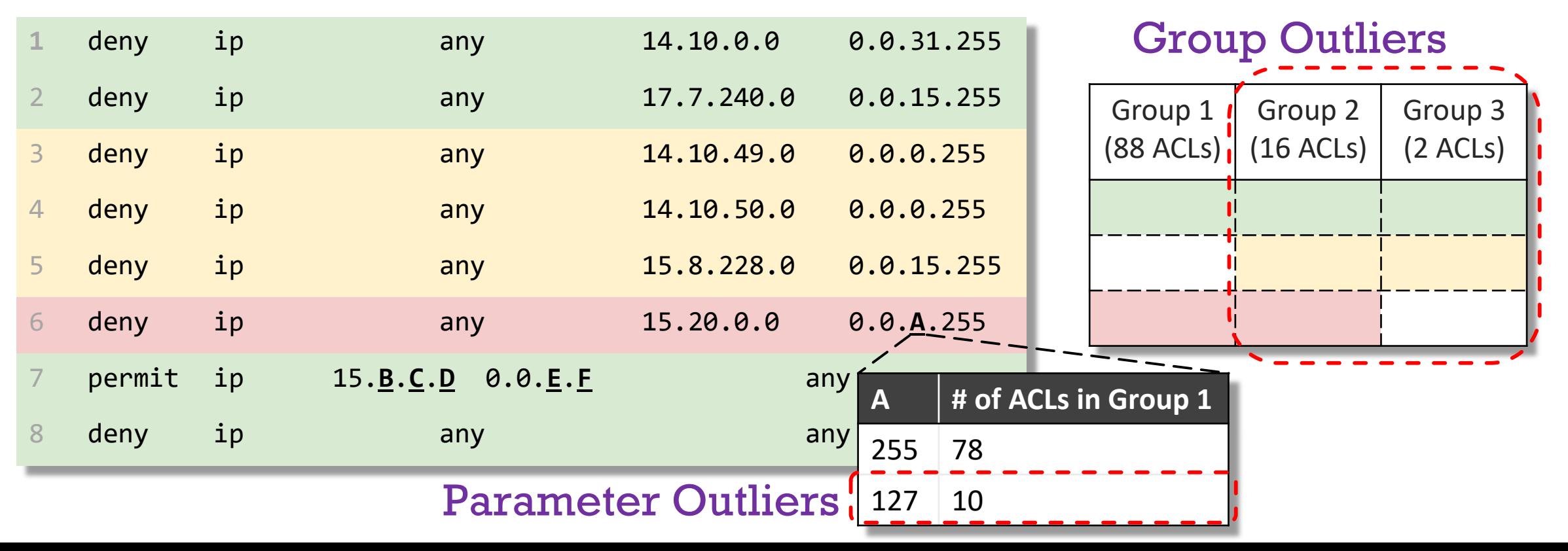

- © Groups 2 and 3 | « Group 1 | → Groups 2 and 3 ACLs are <del>potentially</del> misconfigured
- $\odot$  Metatemplate  $\rightarrow$  Actionable feedback to the network engineers
- © |Group 1|<sub>A=127</sub> ≪ |Group 1|<sub>A=255</sub> → 10 ACLs are <del>potentially</del> permitting more traffic than intended

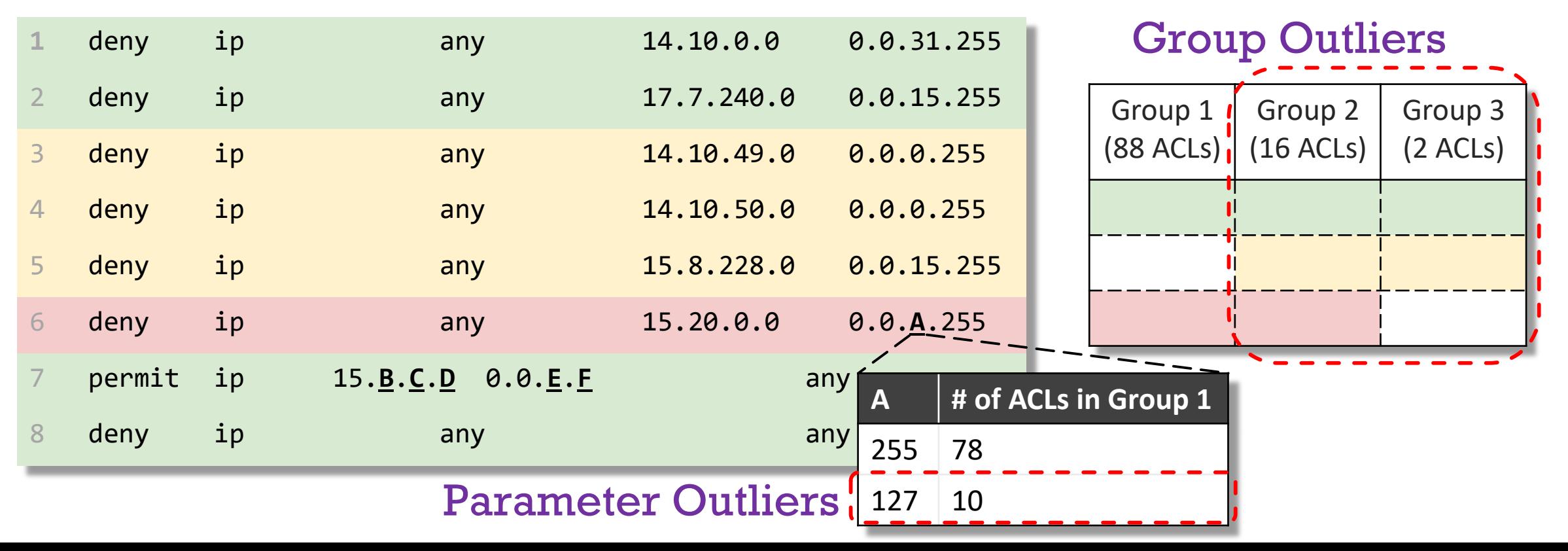

![](_page_51_Picture_148.jpeg)

![](_page_52_Picture_152.jpeg)

Challenge: Non-identical lines

 $\boldsymbol{\mathcal{N}}$ 

![](_page_53_Picture_158.jpeg)

Solution: Parameterization

![](_page_54_Picture_161.jpeg)

![](_page_55_Picture_148.jpeg)

![](_page_56_Picture_148.jpeg)

![](_page_57_Picture_148.jpeg)

![](_page_58_Picture_148.jpeg)

![](_page_59_Picture_155.jpeg)

Challenge: Allow certain reorderings but not arbitrary reorderings

![](_page_60_Picture_168.jpeg)

Challenge: Allow certain reorderings but not arbitrary reorderings

> Solution: Two-level abstraction using blocks

A block is a contiguous sequence of lines that can be arbitrarily reordered but the order of blocks is important.

![](_page_61_Picture_148.jpeg)

![](_page_62_Picture_161.jpeg)

![](_page_63_Picture_170.jpeg)

#### Template of ACL1 and ACL2

![](_page_64_Figure_1.jpeg)

Triple: (segment type, role, segment name)

#### Triple: (segment type, role, segment name)

![](_page_66_Picture_124.jpeg)

\* These were known inconsistencies

#### Triple: (segment type, role, segment name)

![](_page_67_Picture_130.jpeg)

\* These were known inconsistencies

#### Triple: (segment type, role, segment name)

![](_page_68_Picture_124.jpeg)

\* These were known inconsistencies

#### Triple: (segment type, role, segment name)

![](_page_69_Picture_134.jpeg)

<sup>#</sup>These prefix lists dynamically expand to multiple lines  $\parallel$  \* These were known inconsistencies

#### Results – Sources of Misconfigurations

#### ● Campus

- Decentralized management Central and departmental
- Reference templates for operators to follow

#### Results – Sources of Misconfigurations

- **◎ Campus** 
	- Decentralized management Central and departmental
	- Reference templates for operators to follow
- **x** Inconsistent manual policy updates
- **x** Reference templates might be stale
- **⊙** Campus
	- Decentralized management Central and departmental
	- Reference templates for operators to follow
- **x** Inconsistent manual policy updates
- $\times$  Reference templates might be stale

- Microsoft WAN
	- Semi-automated via scripts
	- Implicit templates within scripts

- **⊙** Campus
	- Decentralized management Central and departmental
	- Reference templates for operators to follow
- **x** Inconsistent manual policy updates
- $\times$  Reference templates might be stale

- Microsoft WAN
	- Semi-automated via scripts
	- Implicit templates within scripts
- $\times$  Bug in the scripts
- Erroneous manual updates

- **⊙** Campus
	- Decentralized management Central and departmental
	- Reference templates for operators to follow
- Microsoft WAN
	- Semi-automated via scripts
	- Implicit templates within scripts
- Microsoft Data center
	- Automated update service
	- Explicit templates for each role
- **x** Inconsistent manual policy updates
- $\times$  Reference templates might be stale

- $\times$  Bug in the scripts
- Erroneous manual updates

- **◎ Campus** 
	- Decentralized management Central and departmental
	- Reference templates for operators to follow
- Microsoft WAN
	- Semi-automated via scripts
	- Implicit templates within scripts
- Microsoft Data center
	- Automated update service
	- Explicit templates for each role
- **x** Inconsistent manual policy updates
- $\times$  Reference templates might be stale

- $\times$  Bug in the scripts
- Erroneous manual updates

Delayed updates during automation

# Prior Work

#### **Bayesian Detection of Router Configuration Anomalies:**

- Structured Bayes [2005 Khalid et al]
	- o Misconfigurations in router data are identified as statistical anomalies within a Bayesian framework.

# Prior Work

#### **Bayesian Detection of Router Configuration Anomalies:**

- Structured Bayes [2005 Khalid et al]
	- o Misconfigurations in router data are identified as statistical anomalies within a Bayesian framework.
- **Detecting Network-Wide and Router-Specific Misconfigurations Through Data Mining:**
	- Minerals [2009 Le et al]
		- $\circ$  Applied association rules mining to the configuration files

# Prior Work

#### **Bayesian Detection of Router Configuration Anomalies:**

- Structured Bayes [2005 Khalid et al]
	- o Misconfigurations in router data are identified as statistical anomalies within a Bayesian framework.
- **Detecting Network-Wide and Router-Specific Misconfigurations Through Data Mining:**
	- Minerals [2009 Le et al]
		- $\circ$  Applied association rules mining to the configuration files

### Key Limitations

- Exact equivalence-based similarity
- **X** Do not apply to complex configuration segments like ACLs and Prefix lists
- **X** Allow arbitrary reordering of lines

## Conclusion

- First general template inference algorithm for configuration segments
- $\odot$  SelfStarter Our tool for finding potential network misconfigurations without a specification, using automatic template inference
- **■** Provides actionable feedback to the operators
- Found 43 unknown bugs in Microsoft networks and campus network
- Source Code : <https://github.com/SivaKesava1/SelfStarter>
- $\odot$  Reach me at: sivakesava@cs.ucla.edu